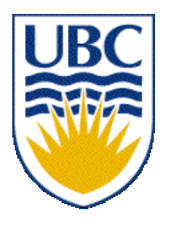

University of British Columbia CPSC 111, Intro to Computation Jan-Apr 2006

Tamara Munzner

**Loops II**

#### **Lecture 13, Thu Feb 22 2006**

based on slides by Kurt Eiselt

http://www.cs.ubc.ca/~tmm/courses/cpsc111-06-spr

### **News**

# ■ Assignment 2 out ■ it's challenging, start **now**!!

## **Reading**

- **This week: Chapter 7 all**  $(7.1-7.4)$
- Next week: 8.1, 8.5-8.7, topics 6.3 and 6.4

# **String Comparison Followup**

- Why did **(name** == **"Kermit")** work?
	- vs. object comparison with **equals** method
- Strings are special case
	- **intern** method stores them in central table, then equality check with "==" works
	- Strings are often but not always interned automatically
		- details tricky, see

http://javatechniques.com/public/java/docs/basics/string-equality.html

## **Recap: While Statement**

- **while** (boolean expression) body
- Body of loop can be
	- single statement
	- whole block of many statements in curly braces
- Control flow
	- body executed if expression is true
	- then boolean expression evaluated again
	- if expression still true, body executed again
	- repetition continues until expression false
	- then processing continues with next statement after loop

### **Recap: If Versus While Statements**

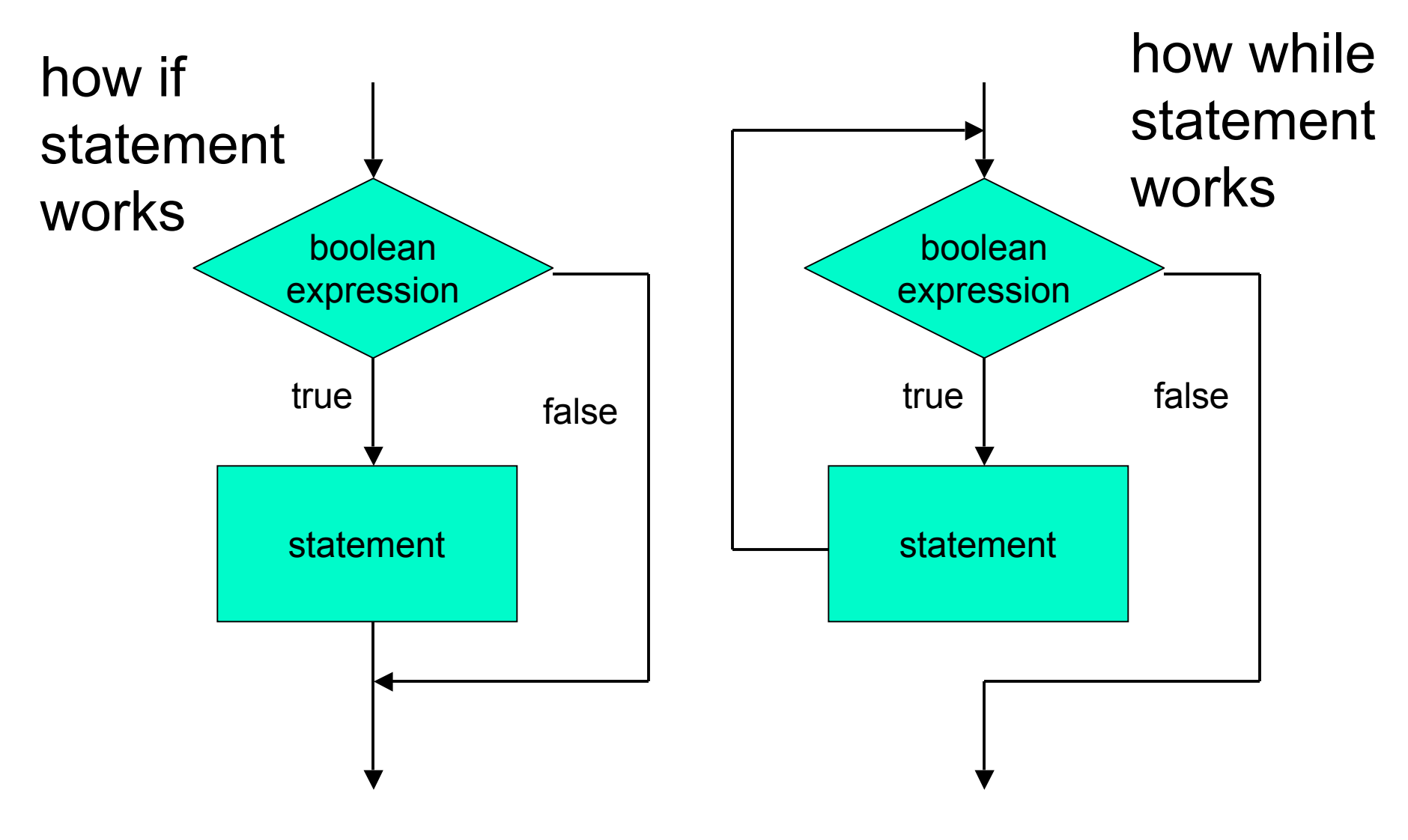

# **Recap: Loop Termination**

```
while (termination condition) {
   body
```
- }
- Loop boolean expression aka termination condition
- Logic of termination condition must match logic in loop body for updating variables used in condition
- If termination condition always true, infinite loop never ends
- If termination condition always false, body never executed

# **Objectives**

#### ■ Understand when and how to use

- for loops
- nested loops

### **Fun With Loops**

```
public class BeerSong
{
   public static void main (String[] args)
   {
     int beerNum = 99;
     String word = "bottles";
     while (beerNum > 0)
     {
       if (beerNum == 1)
       {
         word = "bottle";
       }
       System.out.println(beerNum + " " + word + " of beer on the wall.");
       System.out.println(beerNum + " " + word + " of beer.");
       System.out.println("If one of the bottles");
       System.out.println("should happen to fall...");
       beerNum = beerNum - 1;
       if (beerNum < 1)
       {
         System.out.println("No more bottles of beer on the wall.");
       }
     }
   }
}
```
### **Fun With Loops**

**import java.util.Scanner;**

```
public class BeerSong2
{
   public static void main (String[] args)
   {
     int beerNum = 99;
     String word = "bottles";
     boolean keepgoing = true;
     String answer;
     Scanner in = new Scanner(System.in);
     while ((beerNum > 0) && keepgoing)
     {
       if (beerNum == 1)
 {
         word = "bottle";
       }
       System.out.println(beerNum + " " + word + " of beer on the wall.");
       System.out.println(beerNum + " " + word + " of beer.");
       System.out.println("If one of the bottles");
       System.out.println("should happen to fall...");
       beerNum = beerNum - 1;
```
### **Fun With Loops**

```
 System.out.println("Continue? (y/n): ");
      answer = in.nextLine();
      if (answer.equals("n"))
 {
        keepgoing = false;
 }
```
**}**

```
 if (beerNum < 1)
     {
       System.out.println("No more bottles of beer on the wall.");
     }
   }
 }
```
## **Other Loop Statements**

```
public class WhileDemo
{
   public static void main (String[] args)
   {
     int limit = 3;
     int counter = 1;
     while (counter <= limit)
     {
       System.out.println("The square of " + counter + 
                            " is " + (counter * counter));
       counter = counter + 1;
     }
     System.out.println("End of demonstration");
   }
}
```
■ Equivalent to...

## **Other Loop Statements**

```
public class ForDemo
{
   public static void main (String[] args)
   {
    for (int counter = 1; counter \leq 3; counter = counter + 1)
     {
       System.out.println("The square of " + counter + 
                            " is " + (counter * counter));
     }
     System.out.println("End of demonstration");
   }
}
```
#### ■ ...this loop using **for** statement

```
public class ForDemo
{
   public static void main (String[] args)
 {
    for (int counter = 1; counter \leq 3; counter = counter + 1)
 {
       System.out.println("The square of " + counter + 
                           " is " + (counter * counter));
 }
     System.out.println("End of demonstration");
   }
}
```
#### ■ for statement

```
public class ForDemo
{
   public static void main (String[] args)
   {
    for \int (int counter = 1; counter <math>\leq 3</math>; counter = counter + 1) {
        System.out.println("The square of " + counter + 
                              " is " + (counter * counter));
     }
     System.out.println("End of demonstration");
   }
}
```
■ Header has three parts ■ separated by semicolons

```
public class ForDemo
{
   public static void main (String[] args)
   {
    for \int (int counter = 1; \vert counter \vert <= 3; \ counter = counter + 1) {
        System.out.println("The square of " + counter + 
                              " is " + (counter * counter));
     }
     System.out.println("End of demonstration");
   }
}
```
#### ■ Initialization: first part

■ executed only one time, at beginning

```
public class ForDemo
{
   public static void main (String[] args)
   {
    for (int counter = 1; counter <= 3; counter = counter + 1)
     {
       System.out.println("The square of " + counter + 
                            " is " + (counter * counter));
     }
     System.out.println("End of demonstration");
   }
}
```
■ boolean expression: second part ■ evaluated just before loop body, like in while

```
public class ForDemo
{
   public static void main (String[] args)
   {
    for (int counter = 1; counter \leq 3; counter = counter + 1)
     {
       System.out.println("The square of " + counter + 
                            " is " + (counter * counter));
     }
     System.out.println("End of demonstration");
   }
}
```
■ Increment: third part

- executed at end of loop body
- Despite name, arbitrary calculation allowed ■ could decrement, for example!

### **For Versus While Statement**

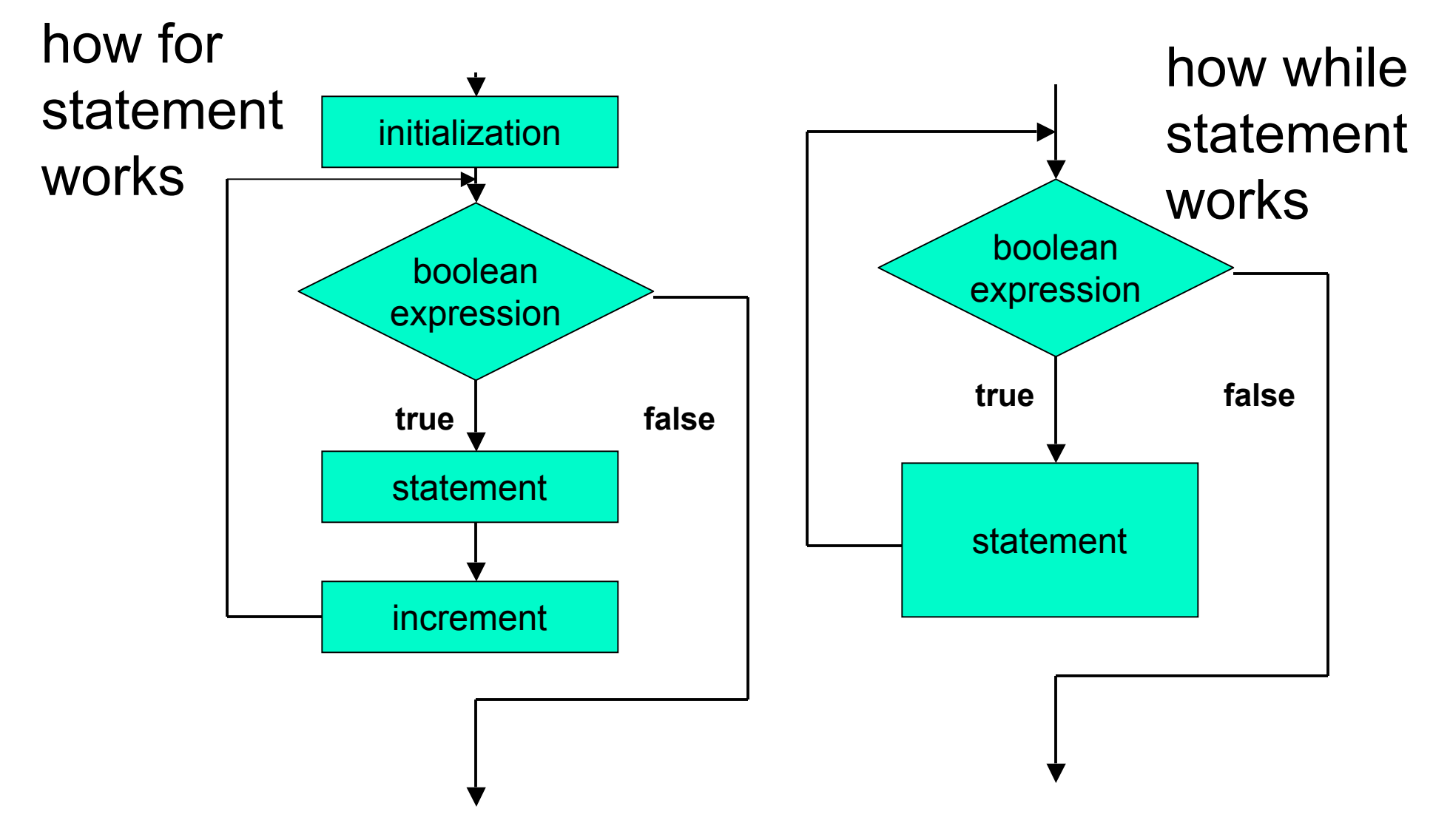

### **For Versus While Statement**

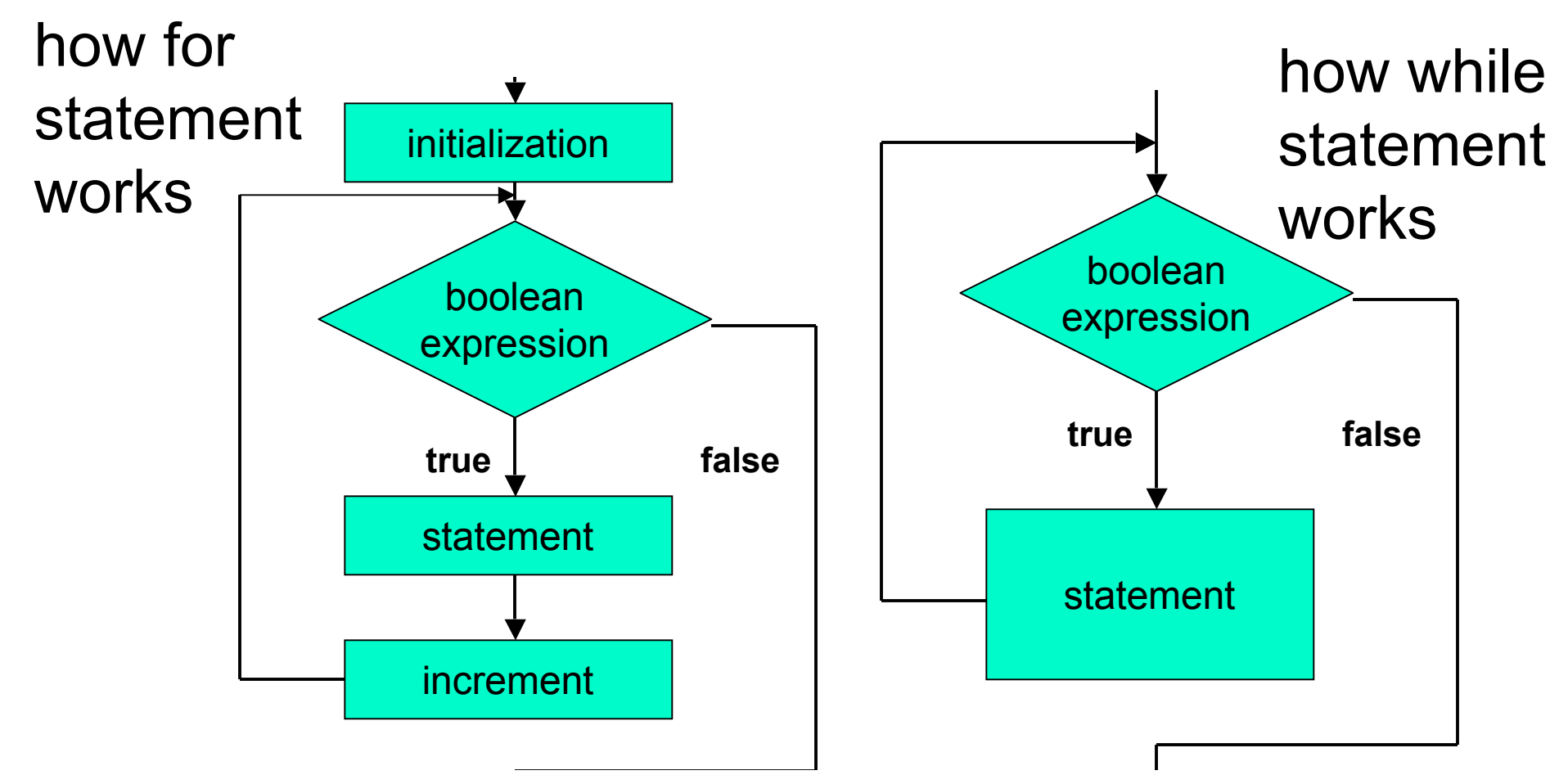

- flowcharts can be somewhat deceptive
	- need initialization and incrementing/modifying in while loop too
	- although syntax does not require it in specific spot

### **For Versus While Statement**

- **Anything that can be done with one type of loop can** be done with another
	- **for** and while are equivalent
- For statement convenient when
	- loop should be executed specific number of times
	- number can be determined before loop starts
- While statement convenient when
	- don't know yet how many times to execute loop body
	- but can check if it's time to end loop as you go

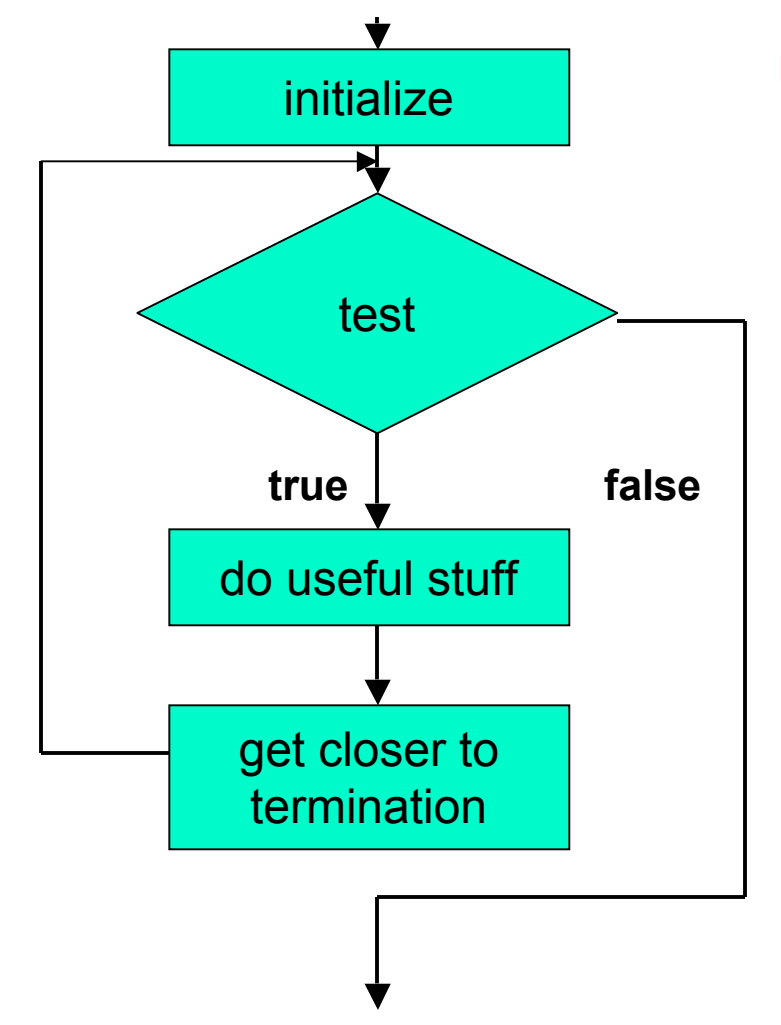

■ Give starting values to one or more variables used in loop

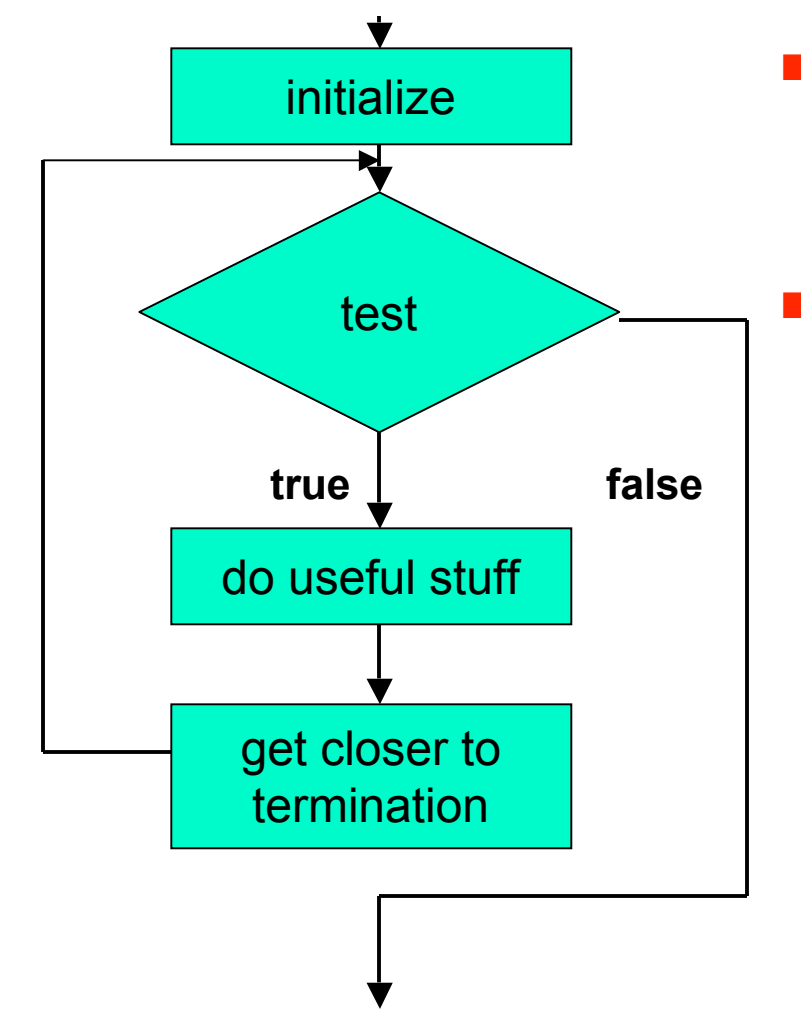

- Give starting values to one or more variables used in loop
	- Test to see when looping stops

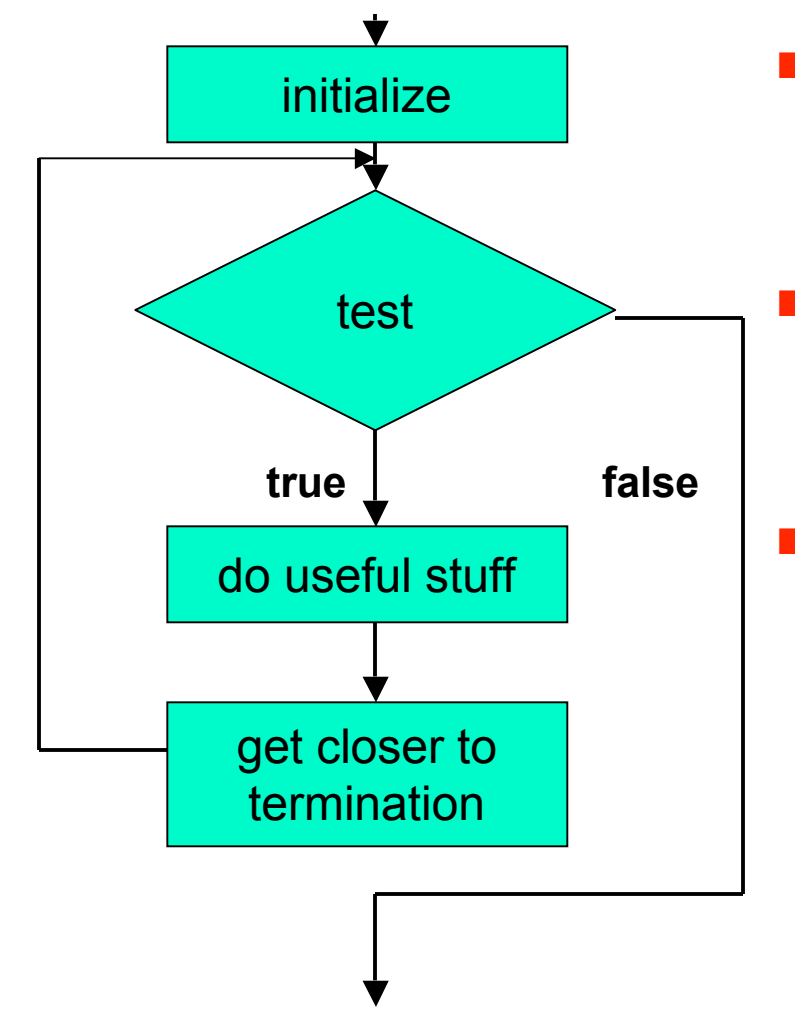

- Give starting values to one or more variables used in loop
	- Test to see when looping stops
	- One or more useful operations here

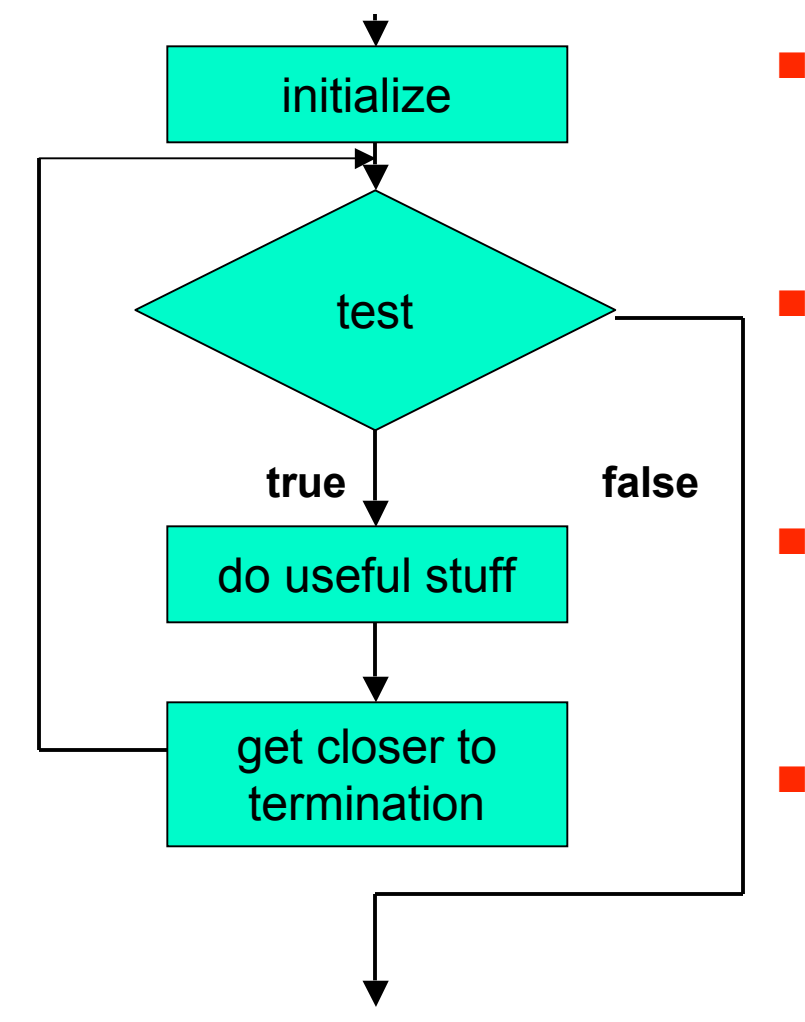

- Give starting values to one or more variables used in loop
	- Test to see when looping stops
- One or more useful operations here
- Change something to move process closer termination

## **Yet Another Loop Statement**

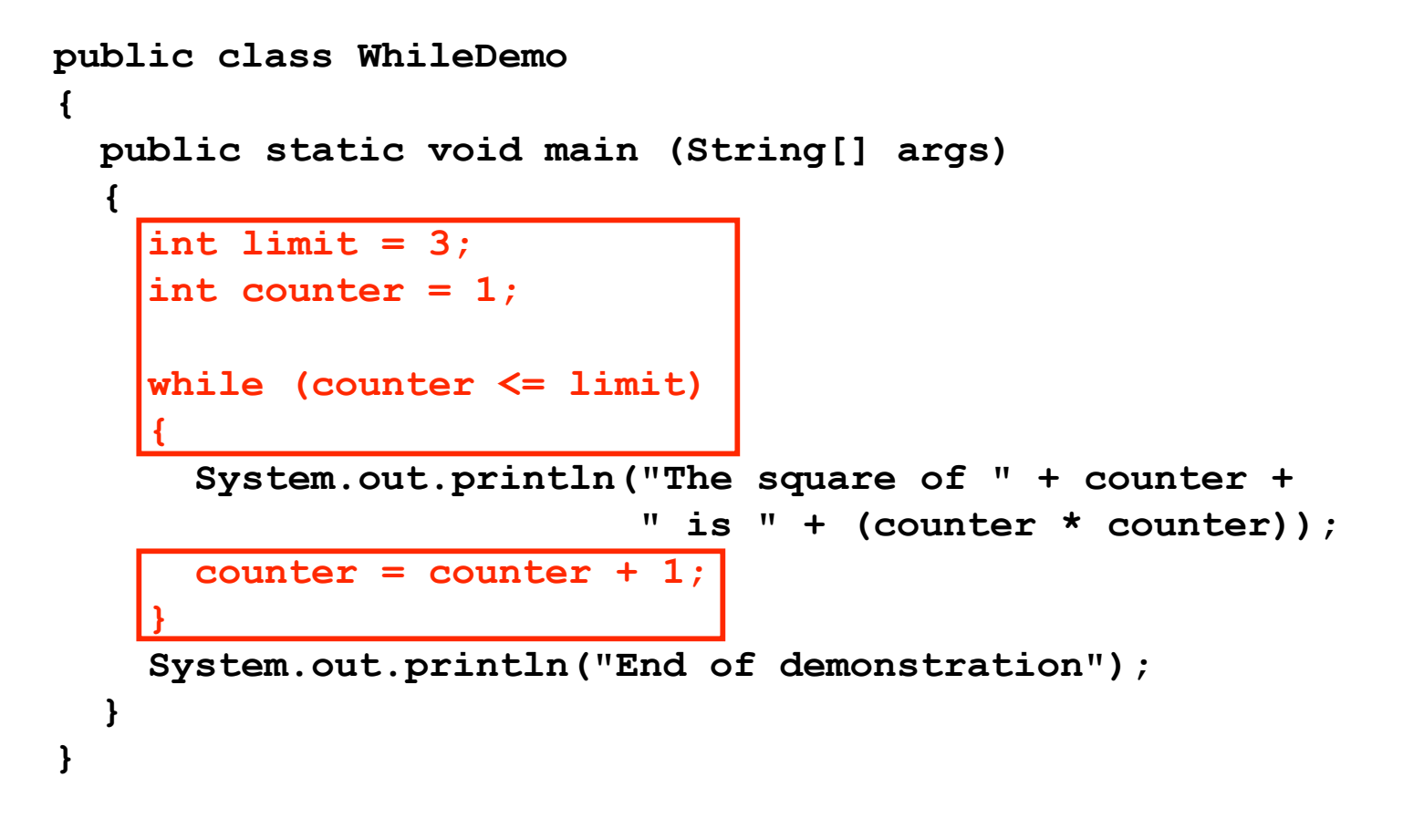

■ **while** version

### **Yet Another Loop Statement**

```
public class ForDemo
{
   public static void main (String[] args)
   {
    for (int counter = 1; counter <= 3; counter = counter + 1)
\left| \cdot \right| System.out.println("The square of " + counter + 
                             " is " + (counter * counter));
     }
     System.out.println("End of demonstration");
   }
}
```
#### ■ for version

### **Yet Another Loop Statement**

```
public class DoDemo
  {
     public static void main (String[] args)
   {
       int limit = 3;
       int counter = 1;
       do
   {
         System.out.println("The square of " + counter + 
                             " is " + (counter * counter));
         counter = counter + 1;
        while (counter <= limit);
       System.out.println("End of demonstration");
     }
  }
■ do version
```
### **Do Statement**

```
public class DoDemo
{
   public static void main (String[] args)
 {
     int limit = 3;
     int counter = 1;
     do
 {
       System.out.println("The square of " + counter + 
                            " is " + (counter * counter));
       counter = counter + 1;
     } while (counter <= limit);
     System.out.println("End of demonstration");
   }
```
■ **do** version: not quite equivalent

**}**

■ termination test at end, so body executed at least once

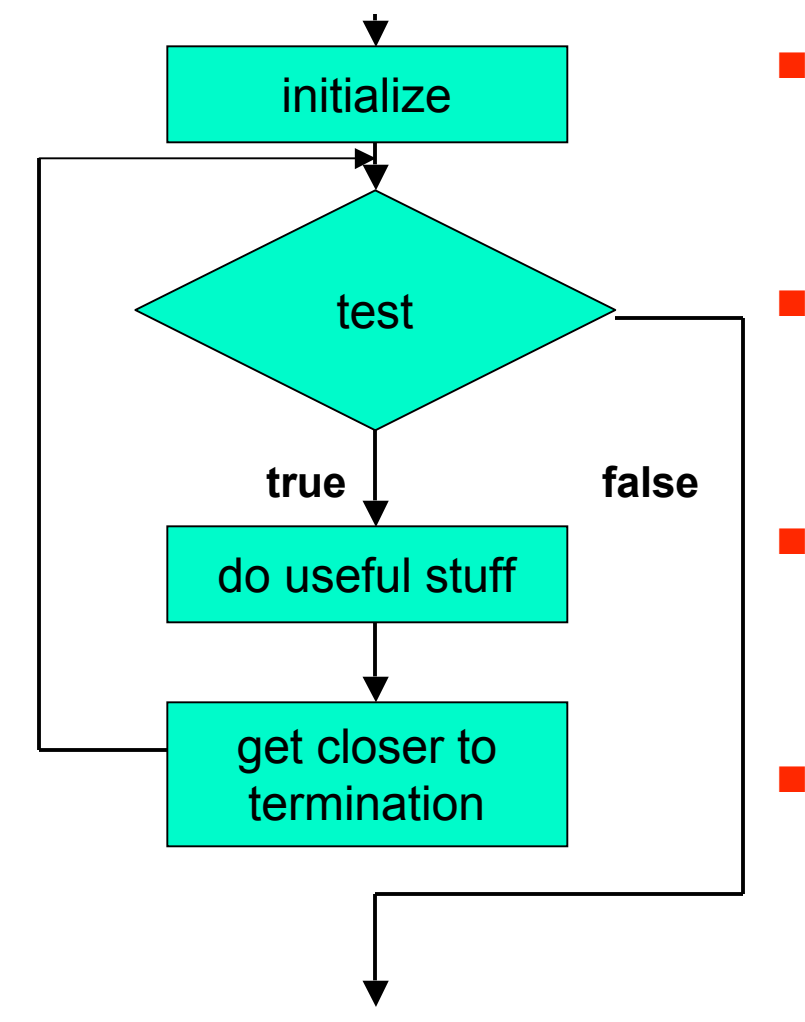

- Give starting values to one or more variables used in loop
	- Test to see when looping stops
- One or more useful operations here
- Change something to move process closer termination

## **Do Statement**

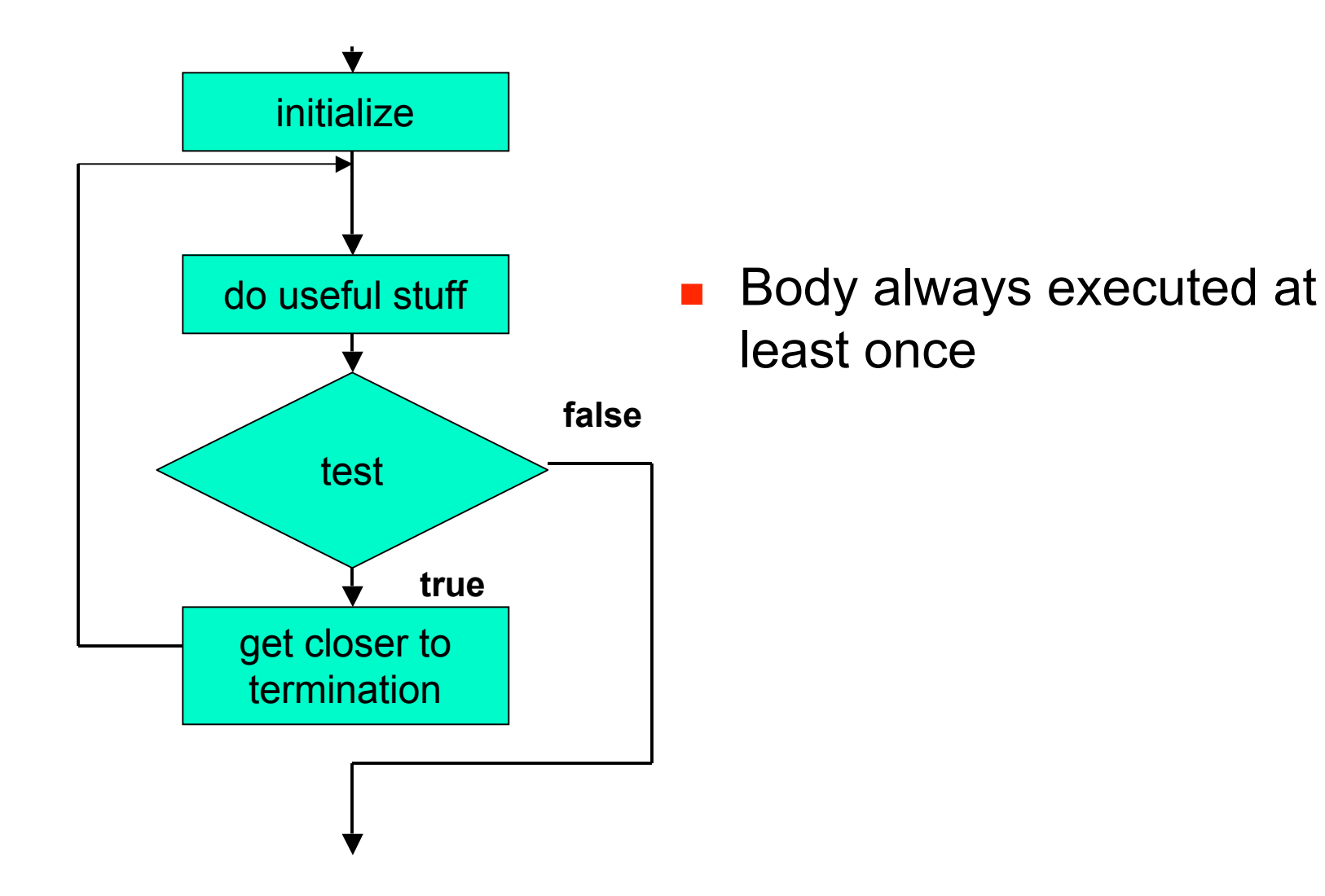

order of four things can change, but need them all

```
■ Very simple for loop
```

```
public class SimpleLoop
{
   public static void main (String[] args)
   {
    for (int i = 1; i \le 3; i++)
     {
       System.out.println(i);
     }
   }
}
■ What does it do?
```

```
■ Very simple for loop
```

```
public class SimpleLoop
{
   public static void main (String[] args)
   {
    for (int i = 1; i \le 3; i++)
     {
       System.out.println(i);
     }
   }
}
■ What does it do? Prints
```
**1 2 3**

```
■ Very simple for loop
```

```
public class SimpleLoop
{
   public static void main (String[] args)
   {
    for (int i = 1; i \le 3; i++)
     {
       System.out.println(i);
     }
   }
}
```
■ What if for every number below, want multiplication table of value times 2, x3, etc?

```
■ Very simple for loop
```

```
public class SimpleLoop
{
   public static void main (String[] args)
   {
    for (int i = 1; i \le 3; i++)
     {
       System.out.println(i);
     }
   }
}
■ For every number printed by loop above
            1 \ 2 \ 32 \mid 4 \mid3 6 9
```

```
■ Very simple for loop
```

```
public class SimpleLoop
{
  public static void main (String[] args)
 {
    for (int i = 1; i \le 3; i++)
     {
      System.out.println(i);
     }
   }
}
 For every number printed by loop above
   ■ need another loop to print numbers in row
          1 2 3
          2 4 6
          3 6
```
```
■ Very simple for loop
```

```
public class SimpleLoop
{
  public static void main (String[] args)
 {
    for (int i = 1; i \le 3; i++)
     {
      System.out.println(i);
     }
   }
}
  For every number printed by loop above
   ■ need another loop to print numbers in row
          1 2 3
          2 4 6
          3 6
                                 How do we do that?
```
- Put a loop inside a loop
	- trace to see how it works

```
public class NestedLoop
{
   public static void main (String[] args)
   {
    for (int i = 1; i \le 3; i++)
     {
      for (int j = 1; j \le 3; j++) {
         System.out.print((i * j) + " ");
 }
       System.out.println();
     }
   }
}
```
- Put a loop inside a loop
	- trace to see how it works

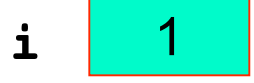

```
public class NestedLoop
{
   public static void main (String[] args)
   {
    for \int \int \frac{1}{t} \, dt = 1; i <= 3; i++)
     {
       for (int j = 1; j \le 3; j++) {
          System.out.print((i * j) + " ");
 }
        System.out.println();
     }
   }
}
```
- Put a loop inside a loop
	- trace to see how it works

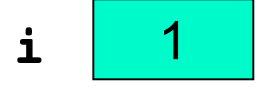

```
public class NestedLoop
{
   public static void main (String[] args)
 {
    for (int i = 1; i < = 3; i + j)
     {
      for (int j = 1; j \le 3; j++) {
         System.out.print((i * j) + " ");
 }
       System.out.println();
     }
   }
}
```
- Put a loop inside a loop
	- trace to see how it works

```
public class NestedLoop
{
   public static void main (String[] args)
   {
    for (int i = 1; i \le 3; i++)
     {
       for \left(\text{int } j = 1 \right); j <= 3; j++)
 {
          System.out.print((i * j) + " ");
 }
        System.out.println();
     }
   }
}
```
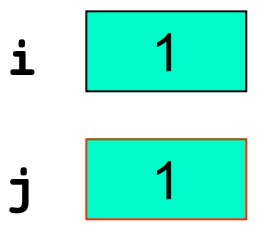

- Put a loop inside a loop
	- trace to see how it works

```
public class NestedLoop
{
   public static void main (String[] args)
   {
    for (int i = 1; i \le 3; i++)
     {
      for (int j = 1; j \le 3; j++) {
         System.out.print((i * j) + " ");
 }
       System.out.println();
     }
   }
}
```
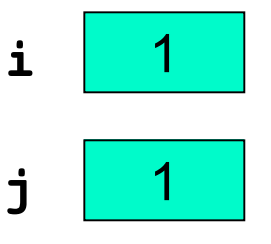

- Put a loop inside a loop
	- trace to see how it works

```
public class NestedLoop
{
   public static void main (String[] args)
   {
    for (int i = 1; i \le 3; i++)
     {
      for (int j = 1; j \le 3; j++) {
        System.out.print((i * j) + " ");
 }
       System.out.println();
     }
   }
}
```
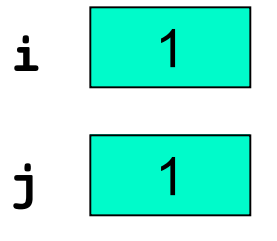

**1\_**

- Put a loop inside a loop
	- trace to see how it works

```
public class NestedLoop
{
   public static void main (String[] args)
   {
    for (int i = 1; i \le 3; i++)
     {
      for (int j = 1; j \leq 3; j^{++})
 {
         System.out.print((i * j) + " ");
 }
       System.out.println();
     }
   }
}
```
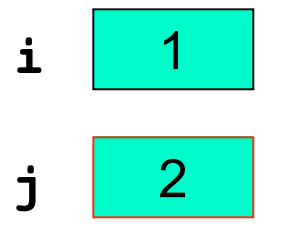

**1\_**

- Put a loop inside a loop
	- trace to see how it works

```
public class NestedLoop
{
   public static void main (String[] args)
   {
    for (int i = 1; i \le 3; i++)
     {
      for (int j = 1; j \le 3, j++) {
         System.out.print((i * j) + " ");
 }
       System.out.println();
     }
   }
}
```
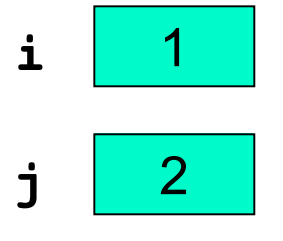

**1\_**

- Put a loop inside a loop
	- trace to see how it works

```
public class NestedLoop
{
   public static void main (String[] args)
   {
    for (int i = 1; i \le 3; i+1)
     {
      for (int j = 1; j \le 3; j++) {
         System.out.print((i * j) + " ");
 }
       System.out.println();
     }
   }
}
```
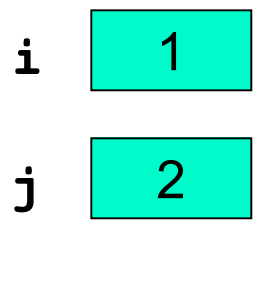

$$
1 \quad 2\_
$$

- Put a loop inside a loop
	- trace to see how it works

```
public class NestedLoop
{
   public static void main (String[] args)
   {
    for (int i = 1; i \le 3; i++)
     {
      for (int j = 1; j \leq 3; j^{++})
 {
         System.out.print((i * j) + " ");
 }
       System.out.println();
     }
   }
}
```
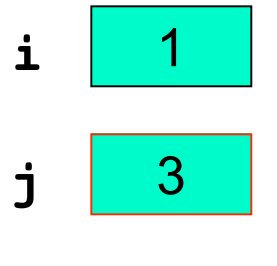

**1 2\_**

- Put a loop inside a loop
	- trace to see how it works

```
public class NestedLoop
{
   public static void main (String[] args)
   {
    for (int i = 1; i \le 3; i++)
     {
      for (int j = 1; j \le 3; j++) {
         System.out.print((i * j) + " ");
 }
       System.out.println();
     }
   }
}
```
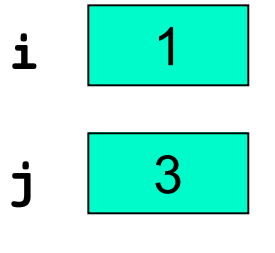

**1 2\_**

- Put a loop inside a loop
	- trace to see how it works

```
public class NestedLoop
{
   public static void main (String[] args)
   {
    for (int i = 1; i \le 3; i+1)
     {
      for (int j = 1; j \le 3; j++) {
        System.out.print((i * j) + " ");
 }
       System.out.println();
     }
   }
}
```
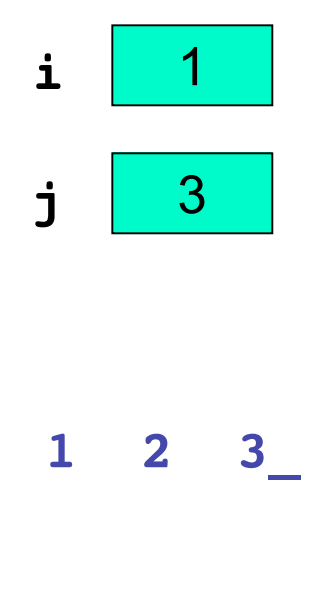

- Put a loop inside a loop
	- trace to see how it works

```
public class NestedLoop
{
   public static void main (String[] args)
   {
    for (int i = 1; i \le 3; i++)
     {
      for (int j = 1; j \leq 3; j^{++})
 {
         System.out.print((i * j) + " ");
 }
       System.out.println();
     }
   }
}
```
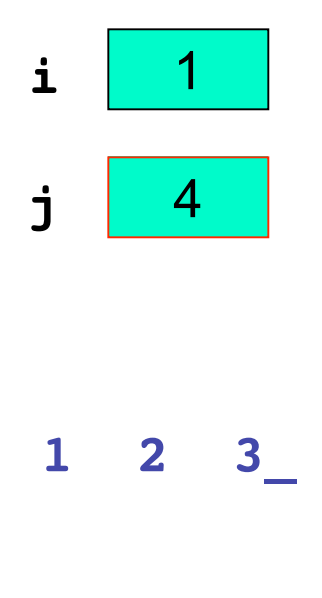

- Put a loop inside a loop
	- trace to see how it works

```
public class NestedLoop
{
   public static void main (String[] args)
   {
    for (int i = 1; i \le 3; i++)
     {
      for (int j = 1; j \le 3; j++) {
         System.out.print((i * j) + " ");
 }
       System.out.println();
     }
   }
}
```
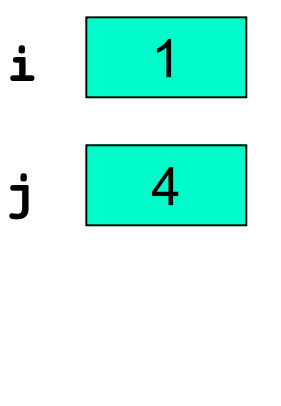

$$
1 \quad 2 \quad 3
$$

■ Put a loop inside a loop ■ trace to see how it works **public class NestedLoop { public static void main (String[] args) {** for (int  $i = 1$ ;  $i \le 3$ ;  $i+1$ )

 **System.out.print((i \* j) + " ");**

for (int  $j = 1$ ;  $j \le 3$ ;  $j++)$ 

 **System.out.println();**

 **{**

 **{**

 **}**

 **} }**

**}**

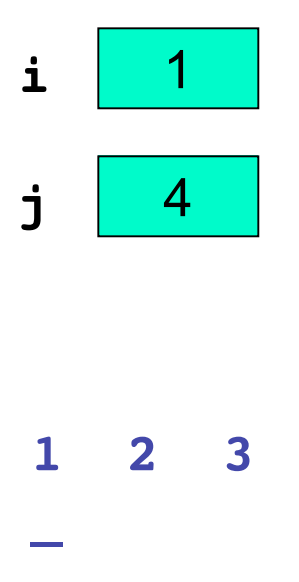

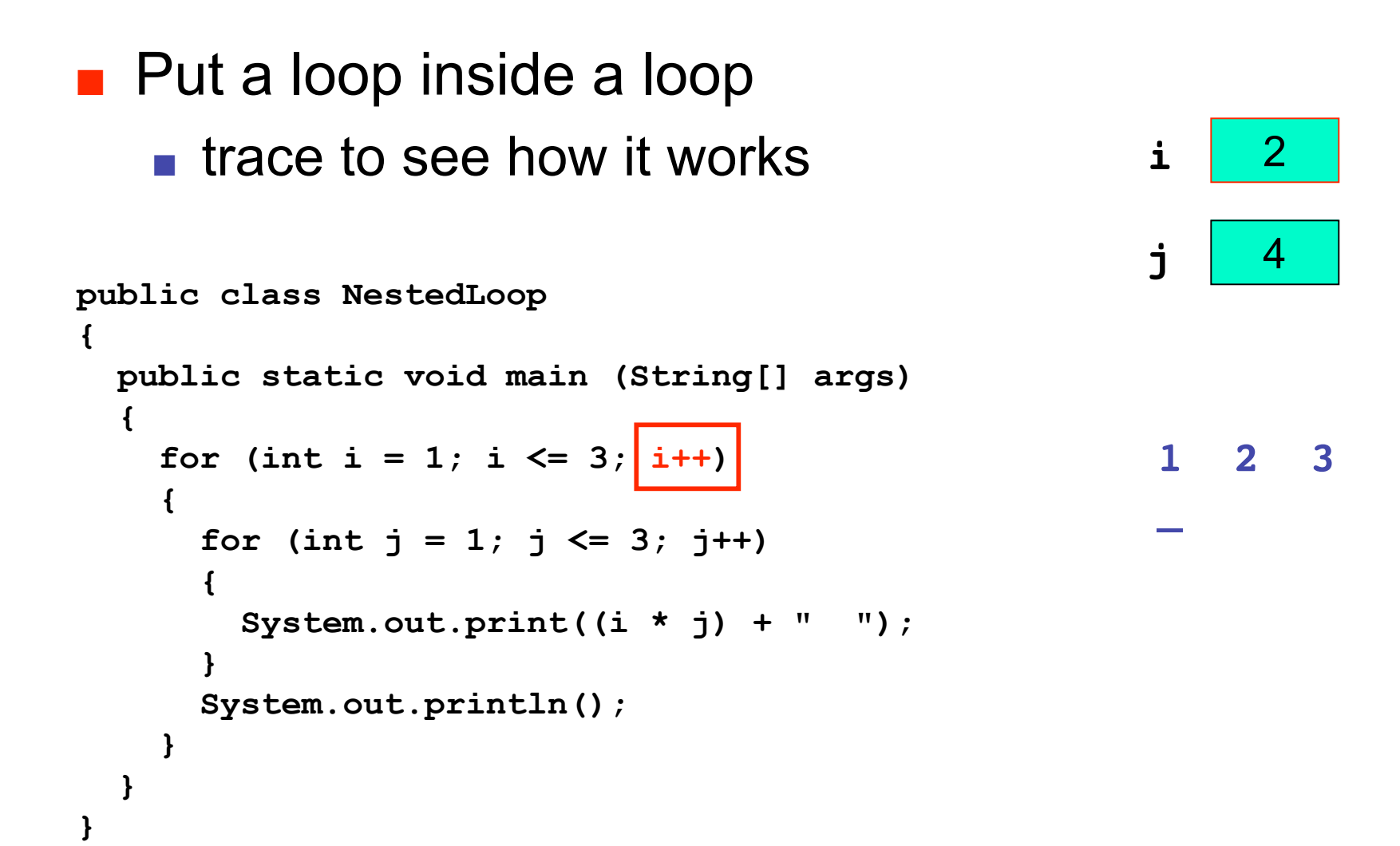

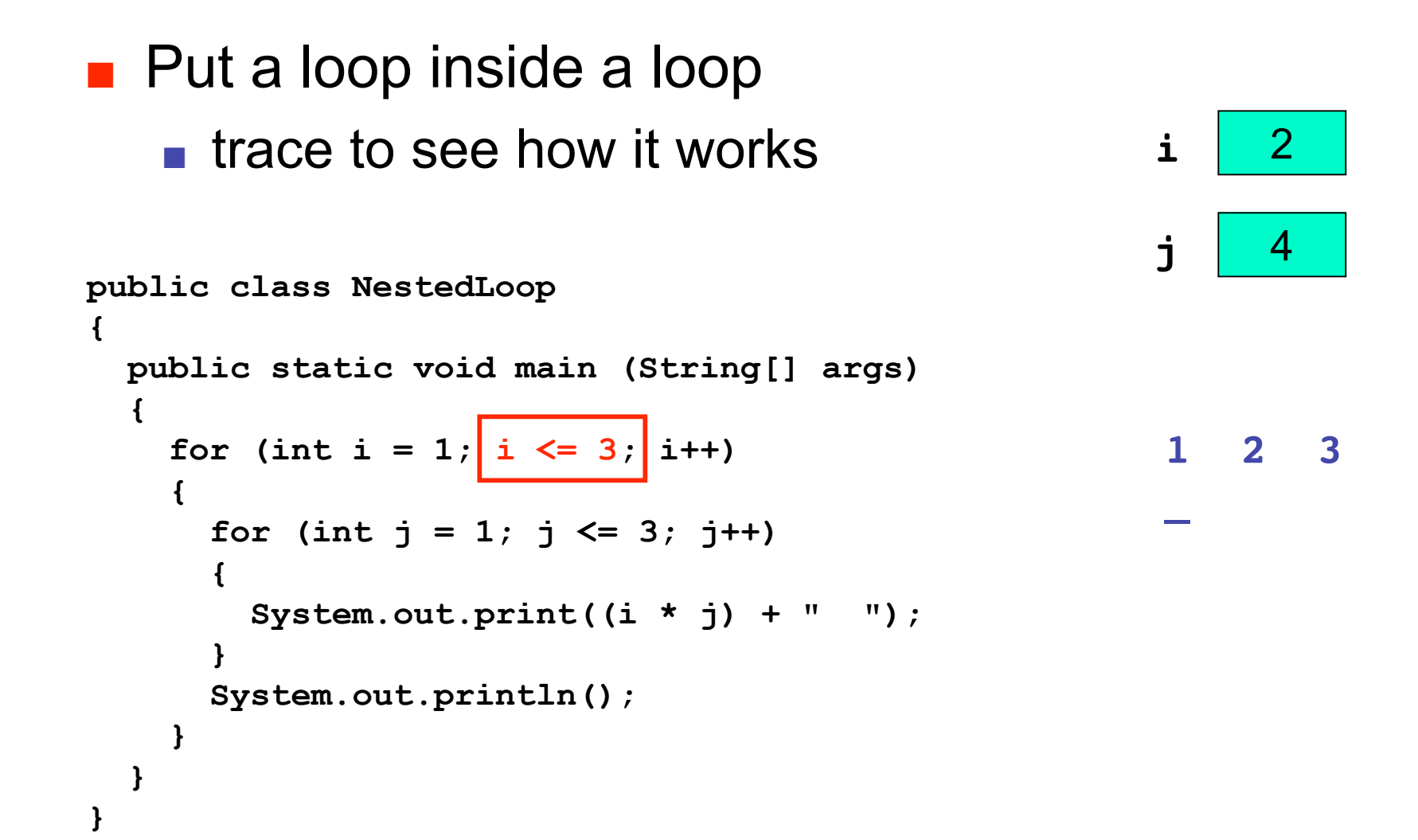

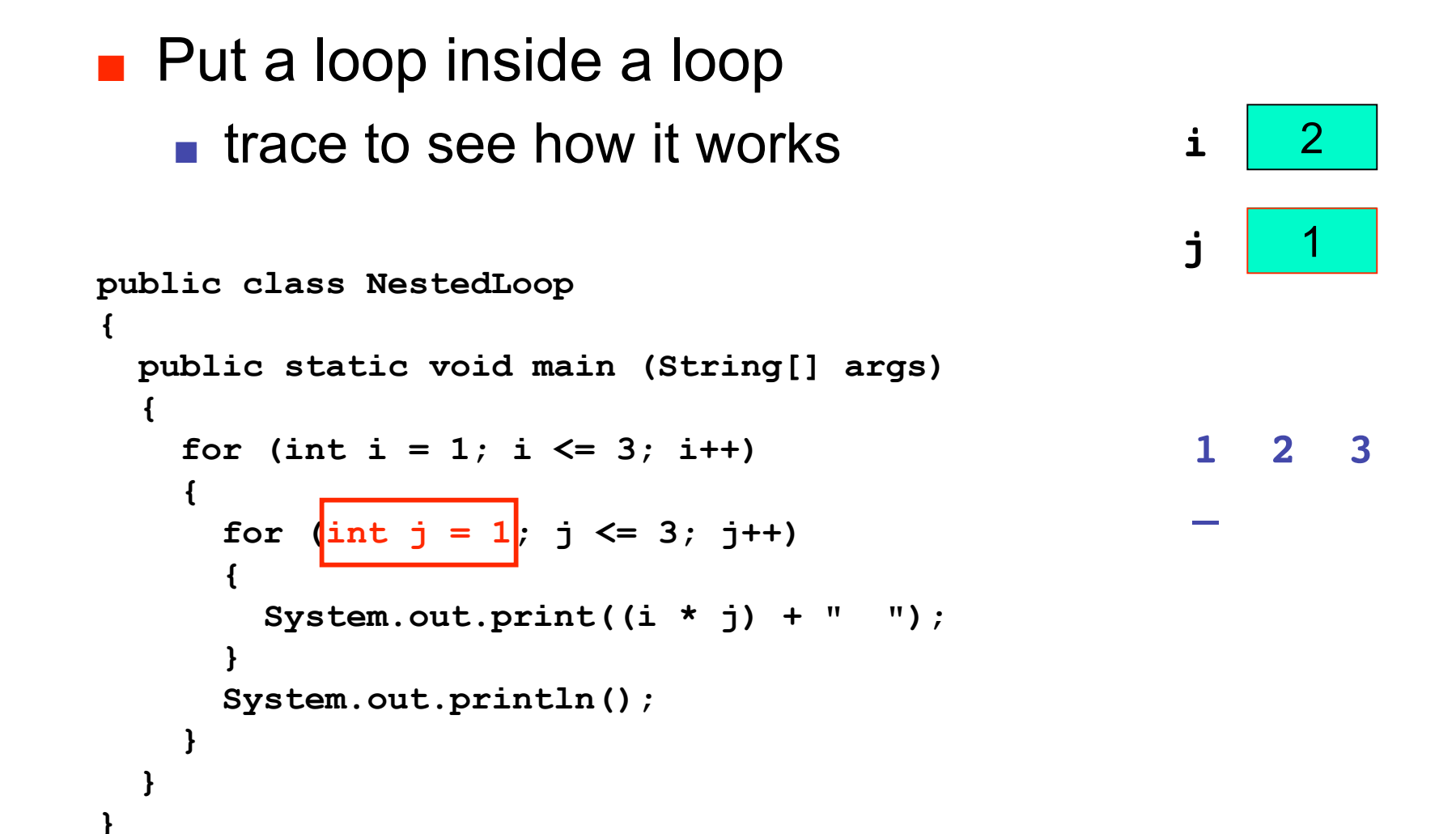

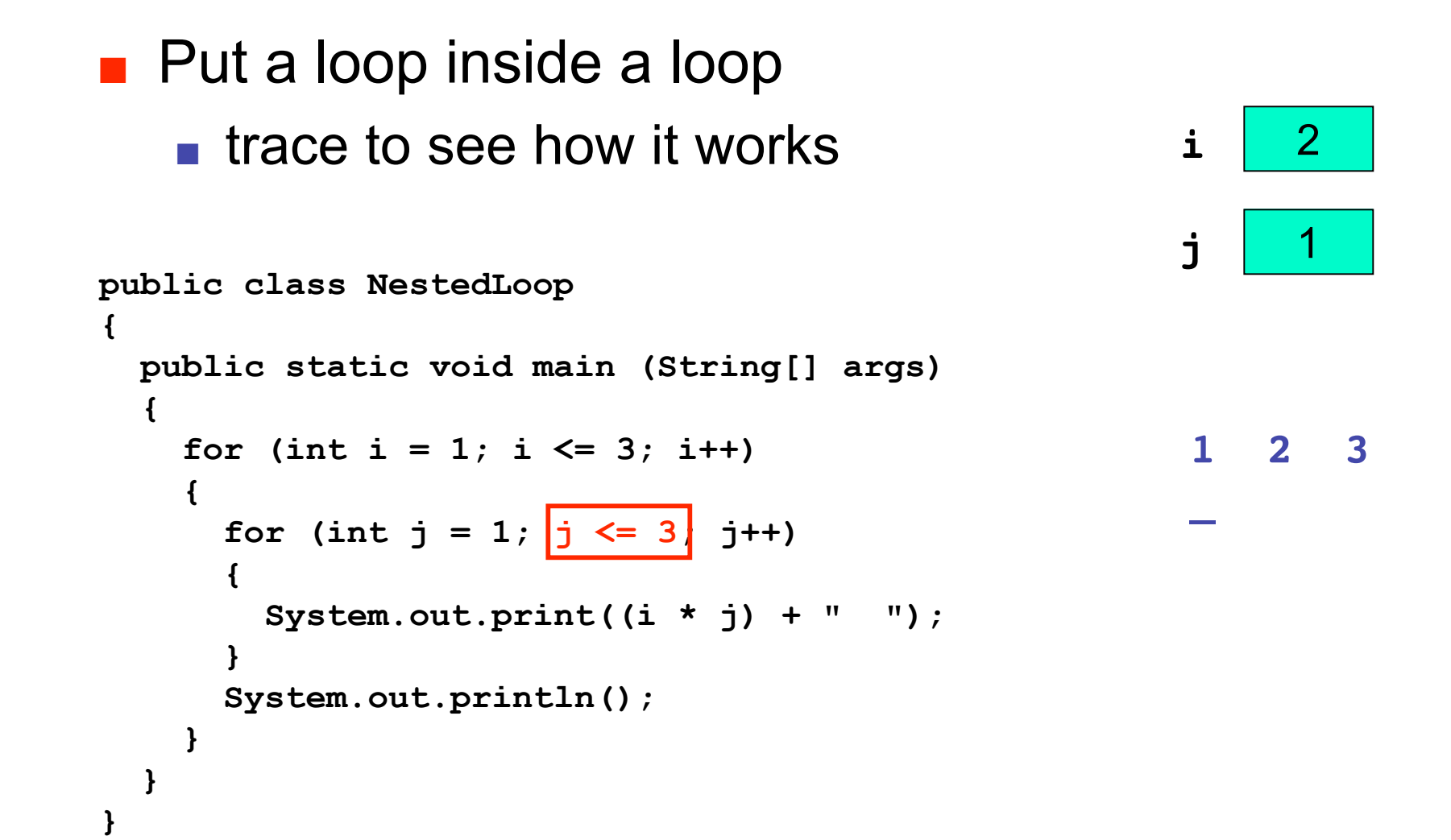

**i**

2

1

**1 2 3**

**2\_**

**j**

- Put a loop inside a loop
	- trace to see how it works

```
public class NestedLoop
{
   public static void main (String[] args)
   {
    for (int i = 1; i \le 3; i+1)
     {
      for (int j = 1; j \le 3; j++) {
         System.out.print((i * j) + " ");
 }
       System.out.println();
     }
   }
}
```
■ Put a loop inside a loop ■ trace to see how it works **public class NestedLoop { public static void main (String[] args) {** for (int  $i = 1$ ;  $i \le 3$ ;  $i++$ )  **{** for (int  $j = 1$ ;  $j \leq 3$ ;  $j^{++}$ )  **{ System.out.print((i \* j) + " "); } System.out.println(); } } i j** 2 2 **1 2 3 2\_**

**}**

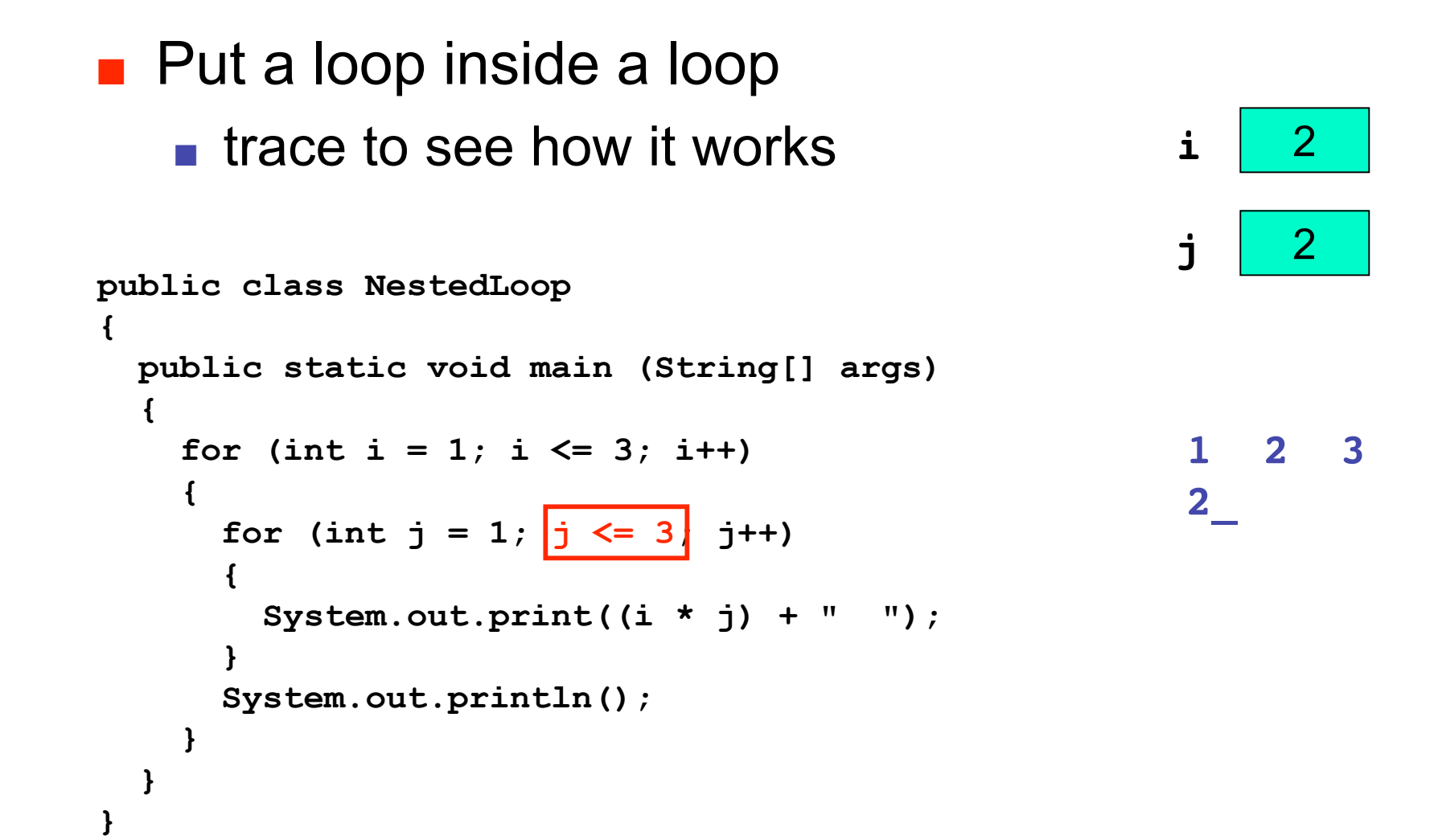

■ Put a loop inside a loop ■ trace to see how it works **public class NestedLoop { public static void main (String[] args) {** for (int  $i = 1$ ;  $i \le 3$ ;  $i+1$ )  **{** for  $(int j = 1; j \le 3; j++)$  **{ System.out.print((i \* j) + " "); } System.out.println(); i j** 2  $\overline{2}$ 

 **}**

 **}**

**}**

**1 2 3**

1

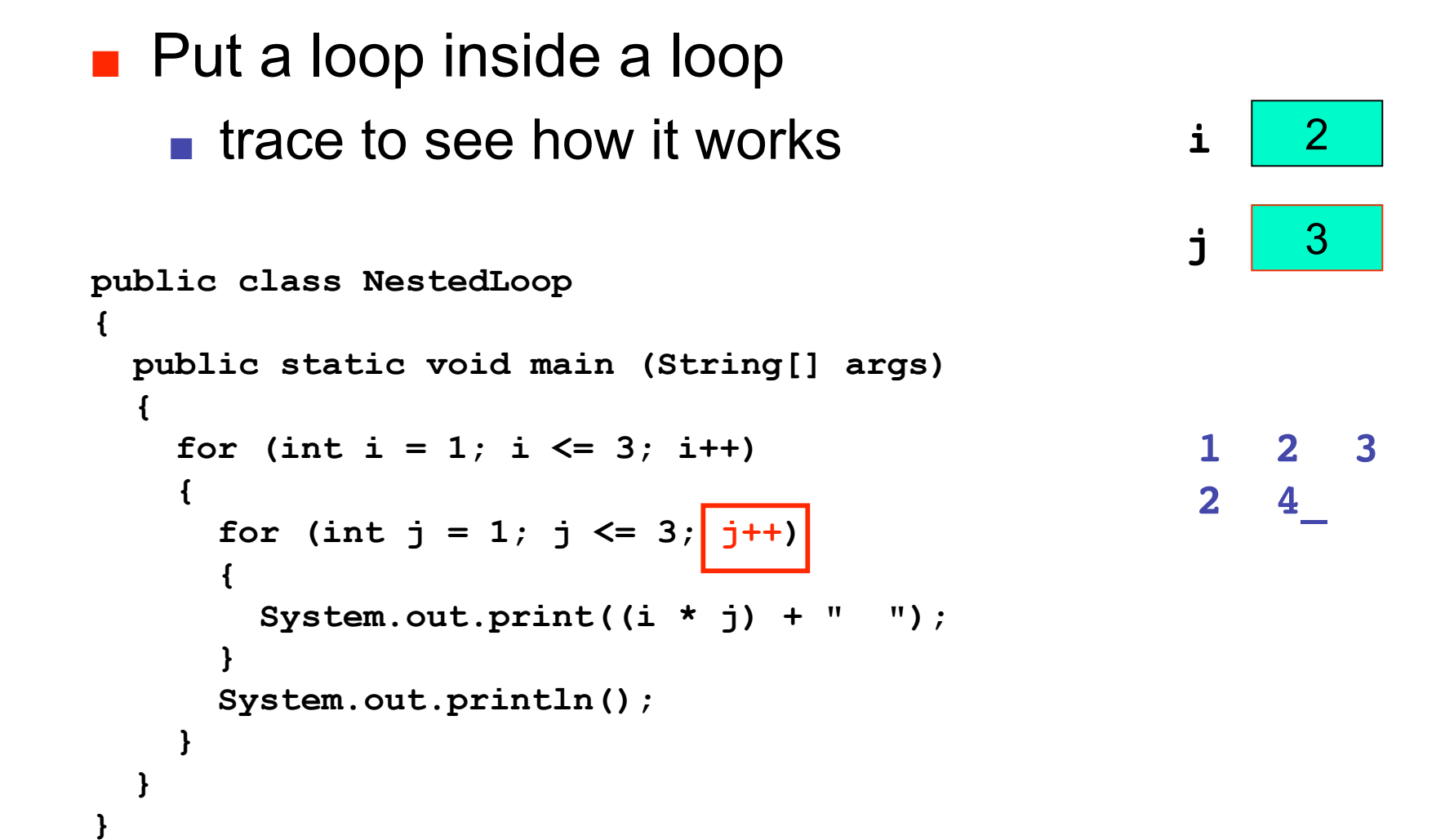

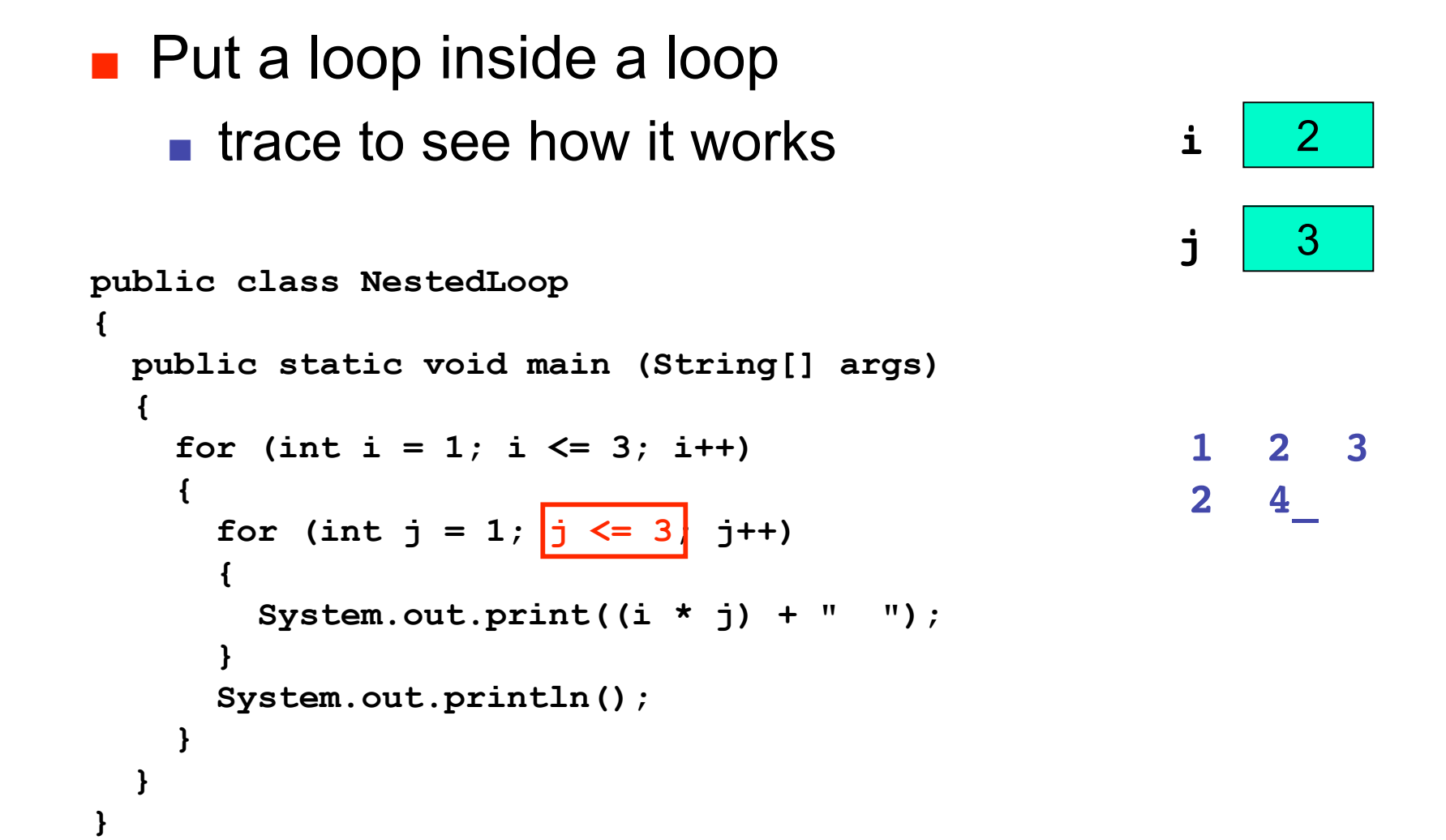

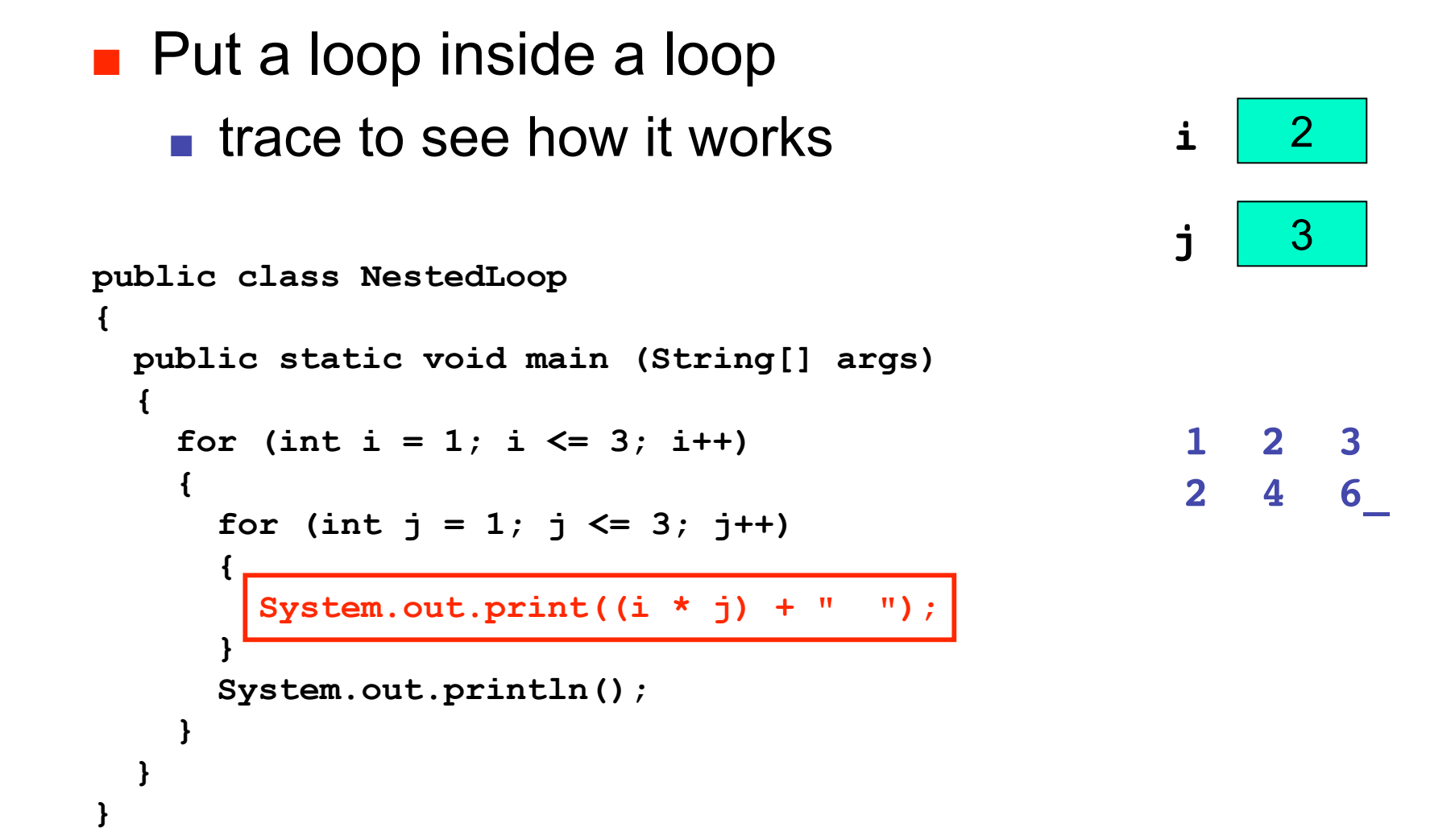

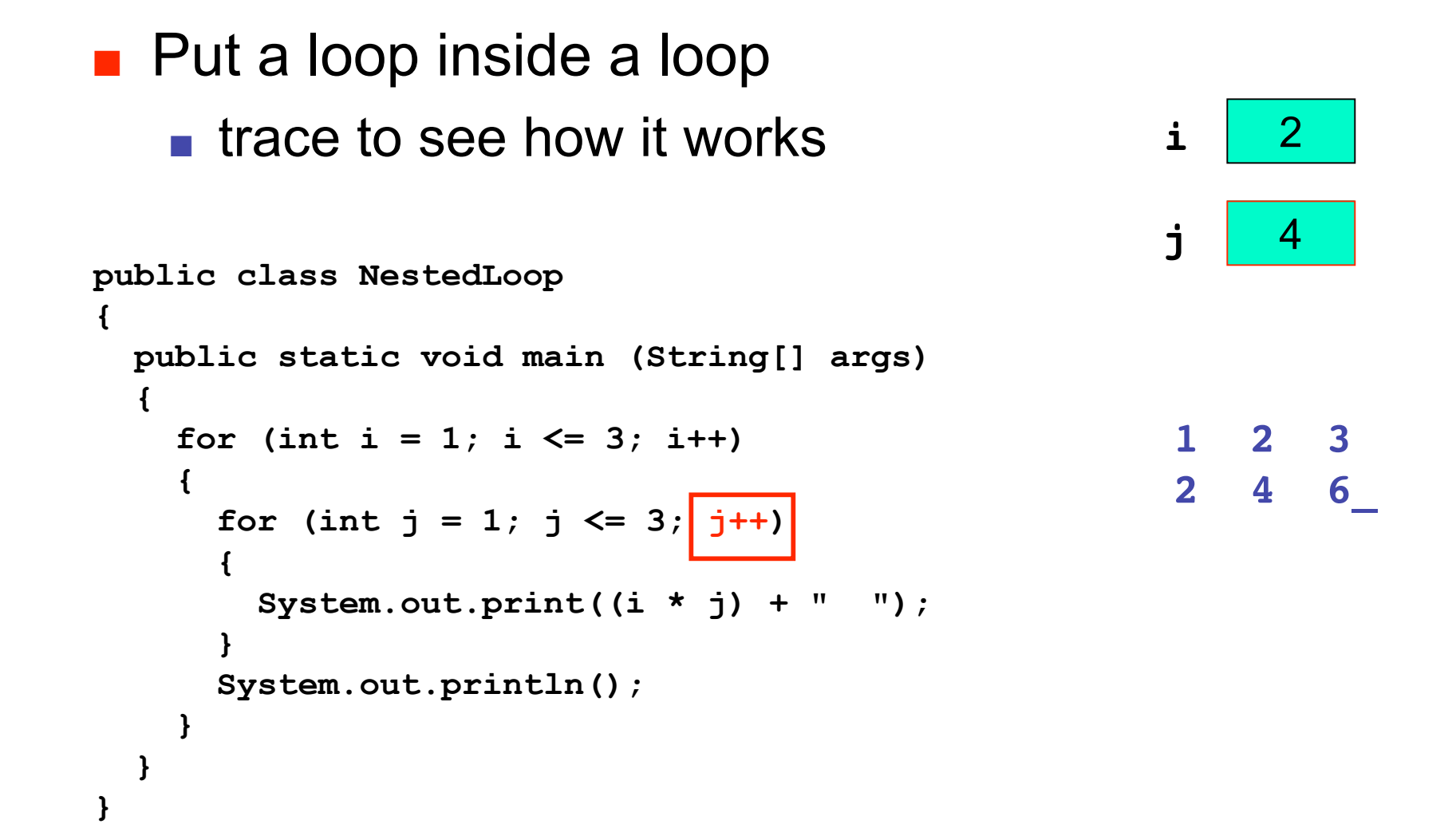

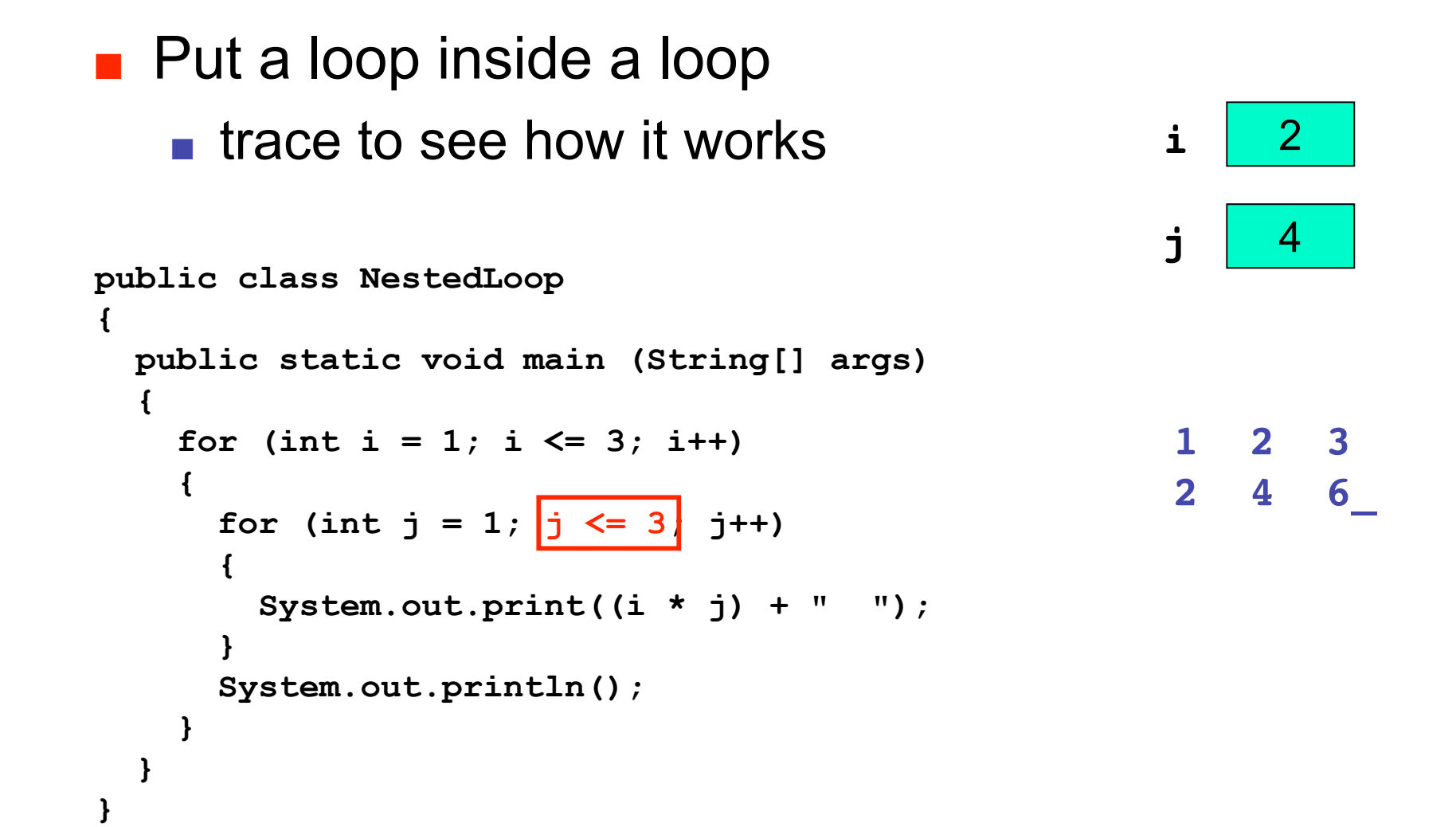

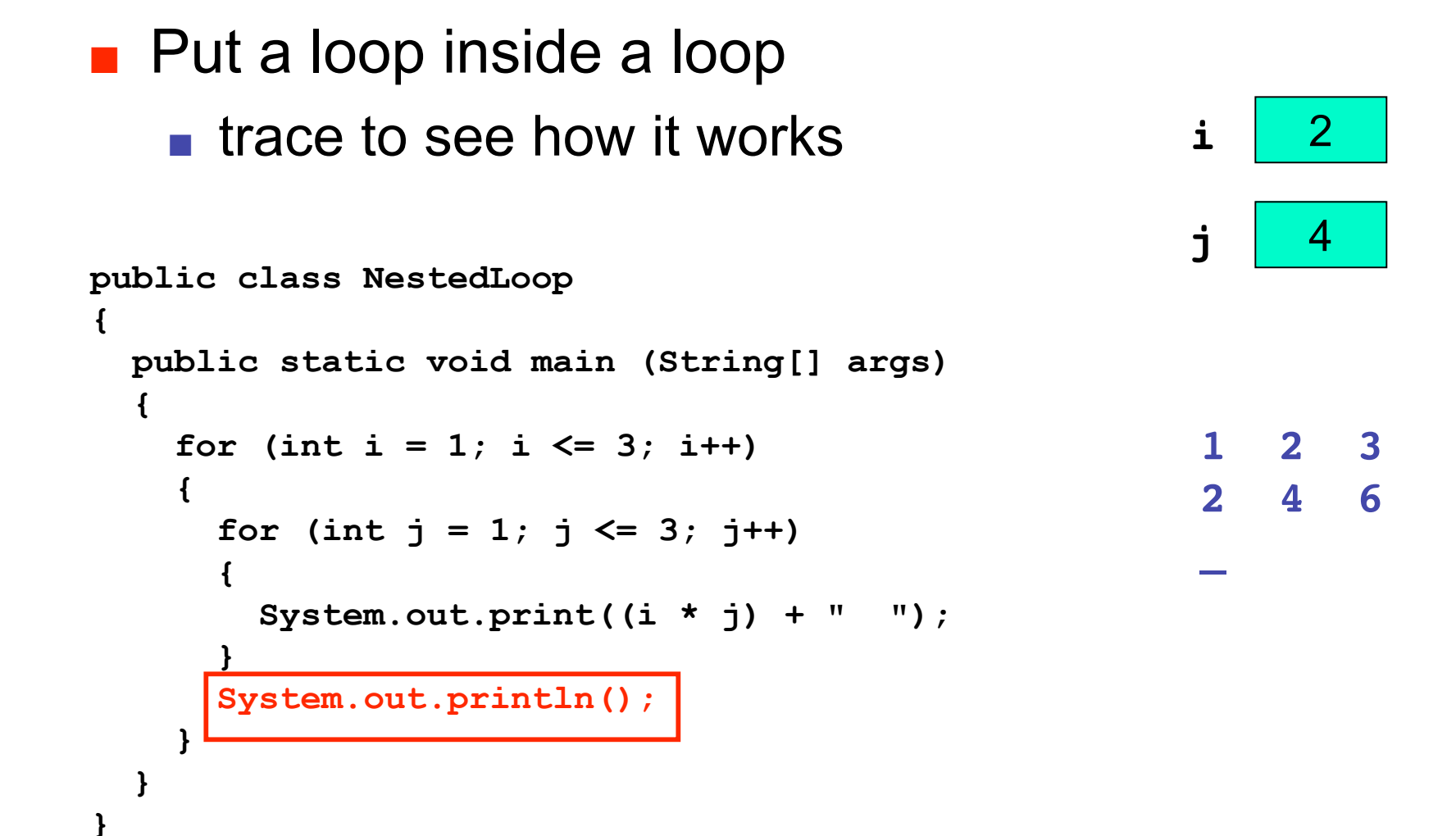

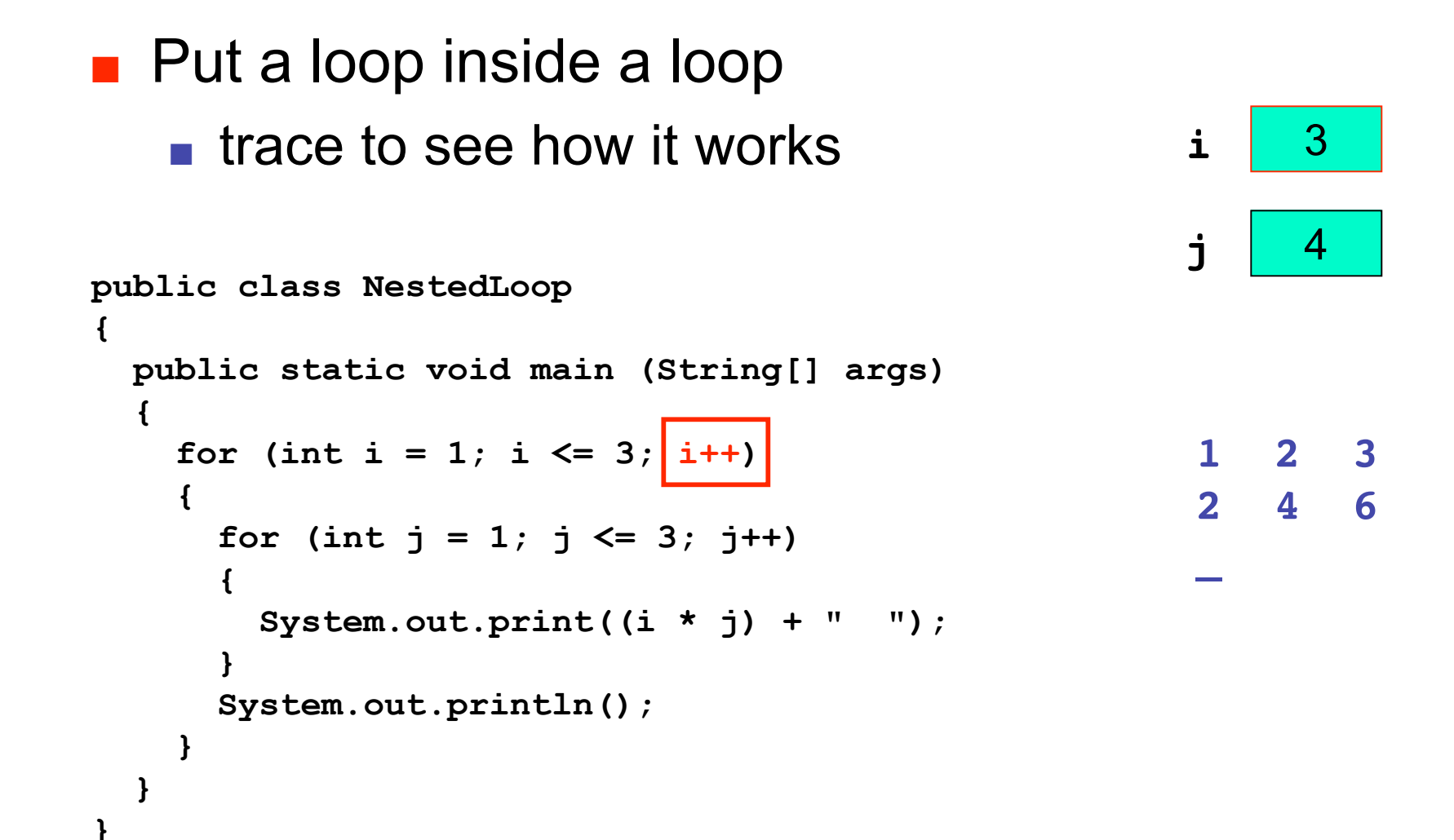

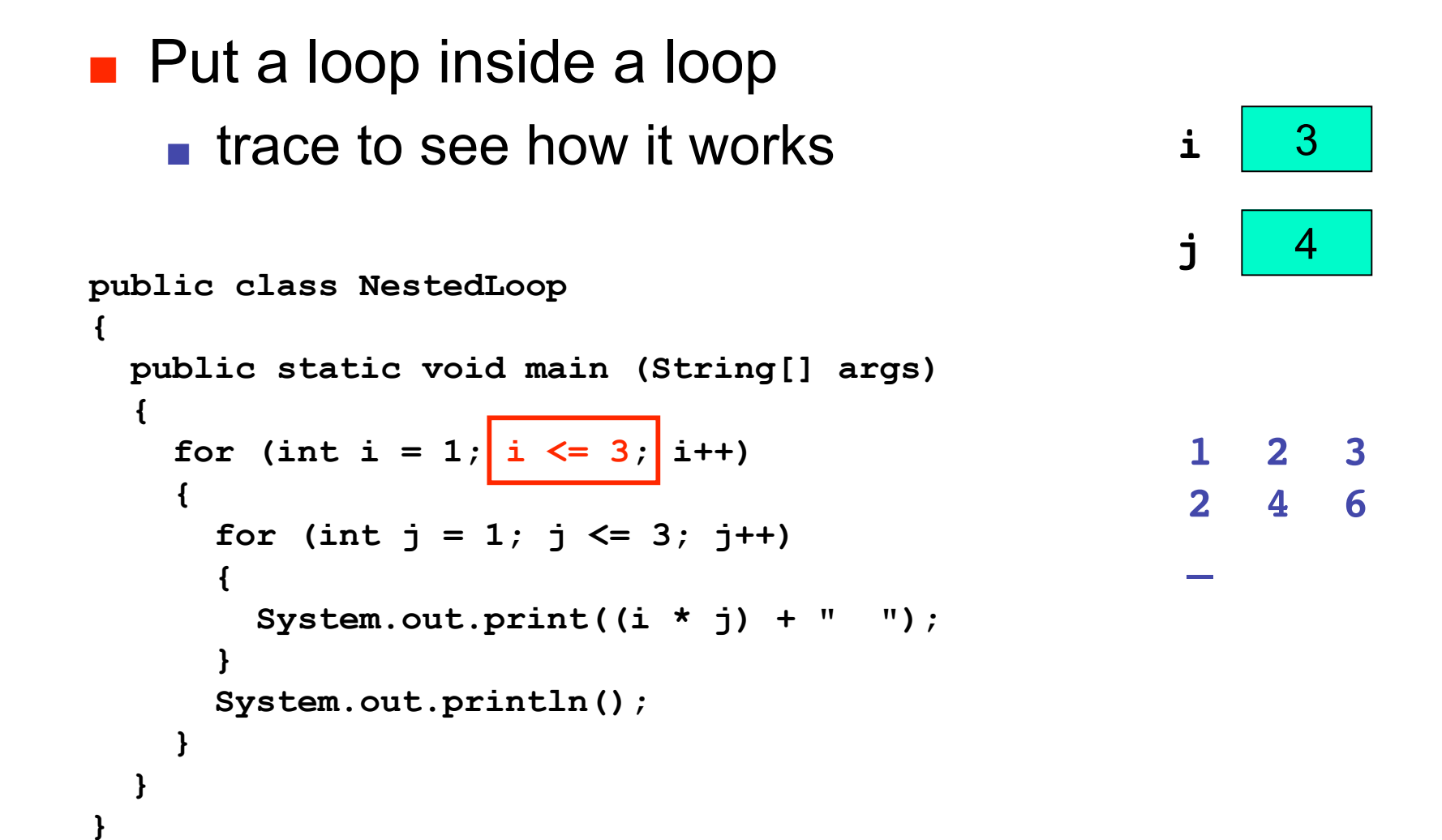

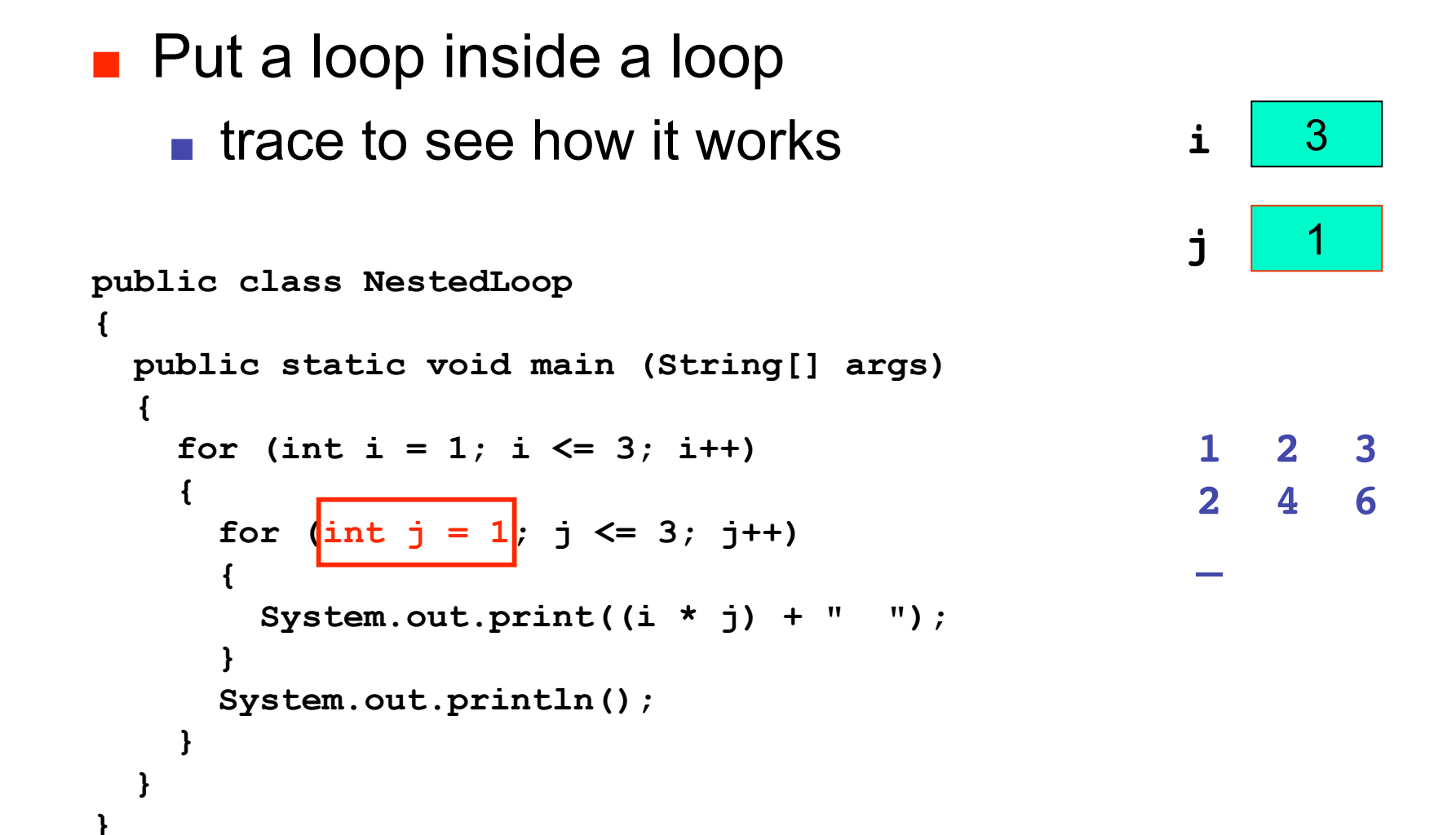

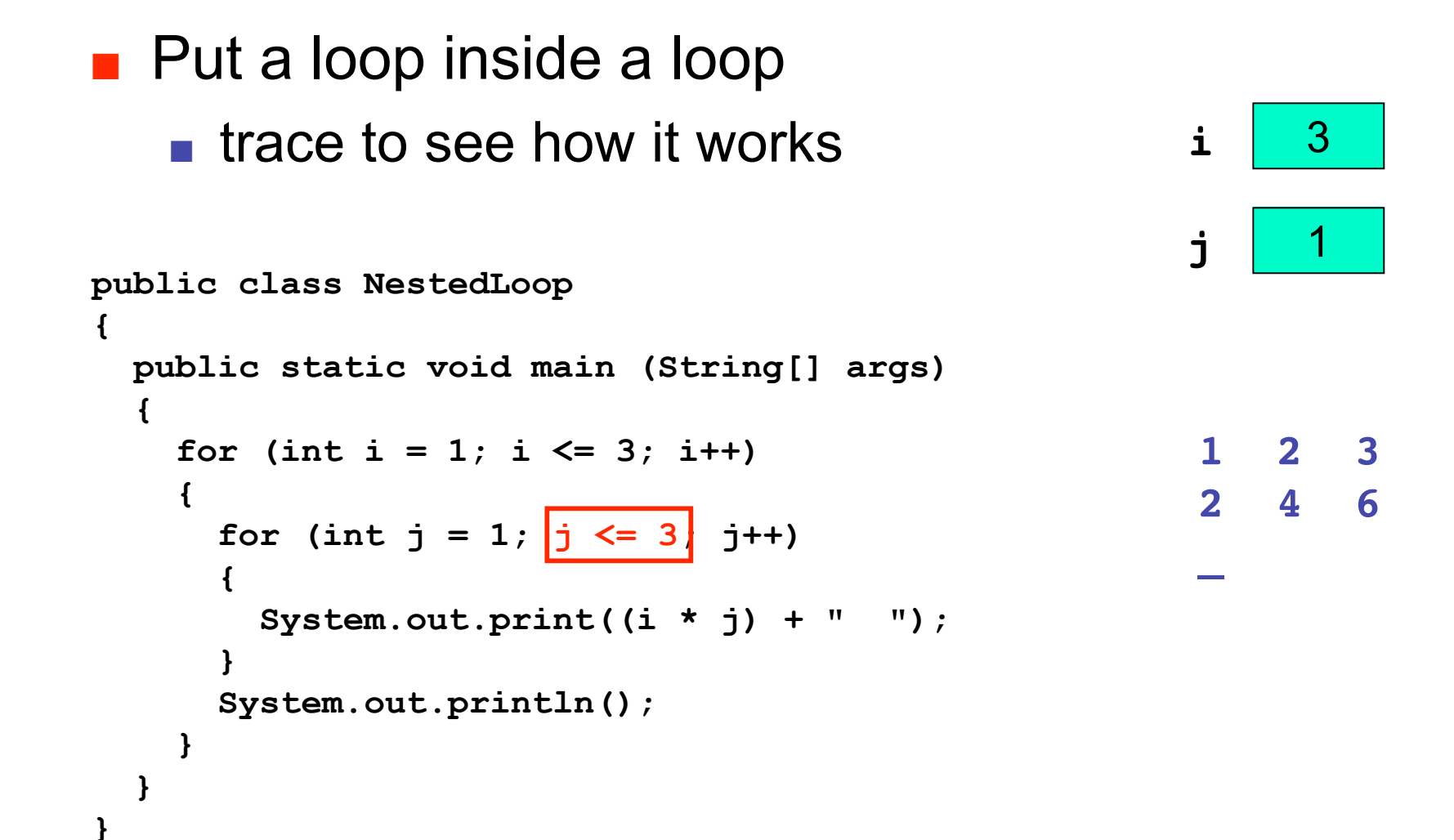

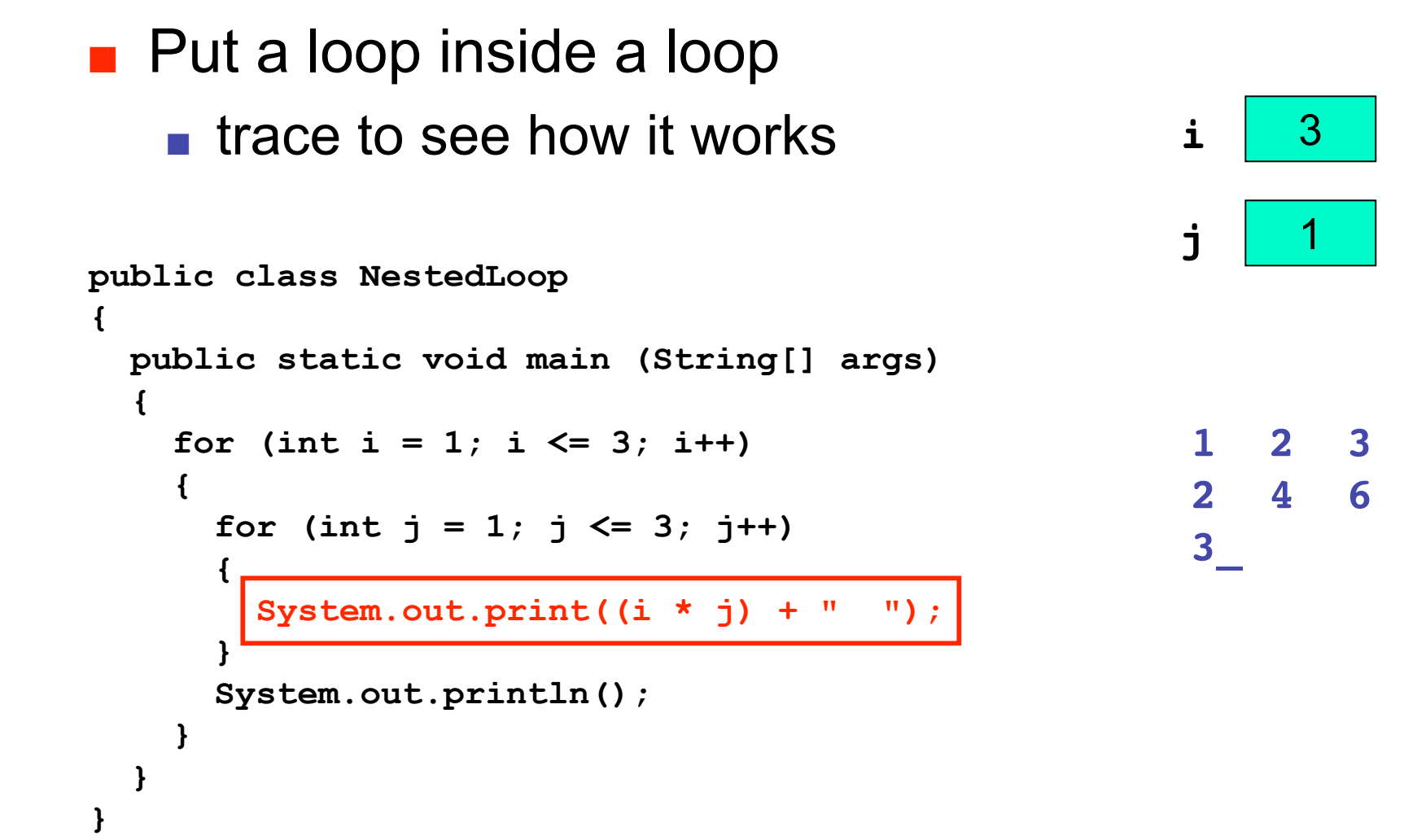

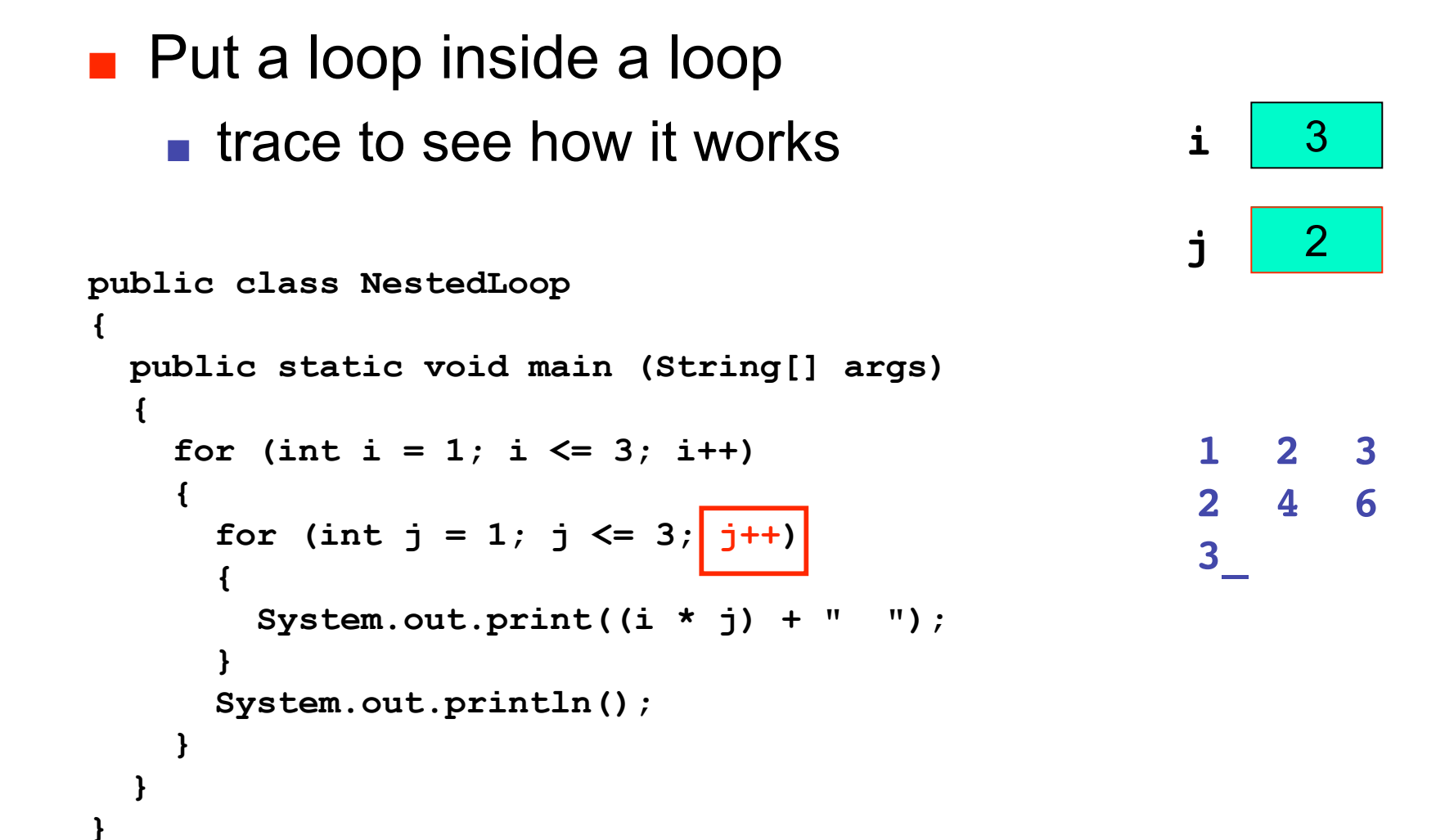
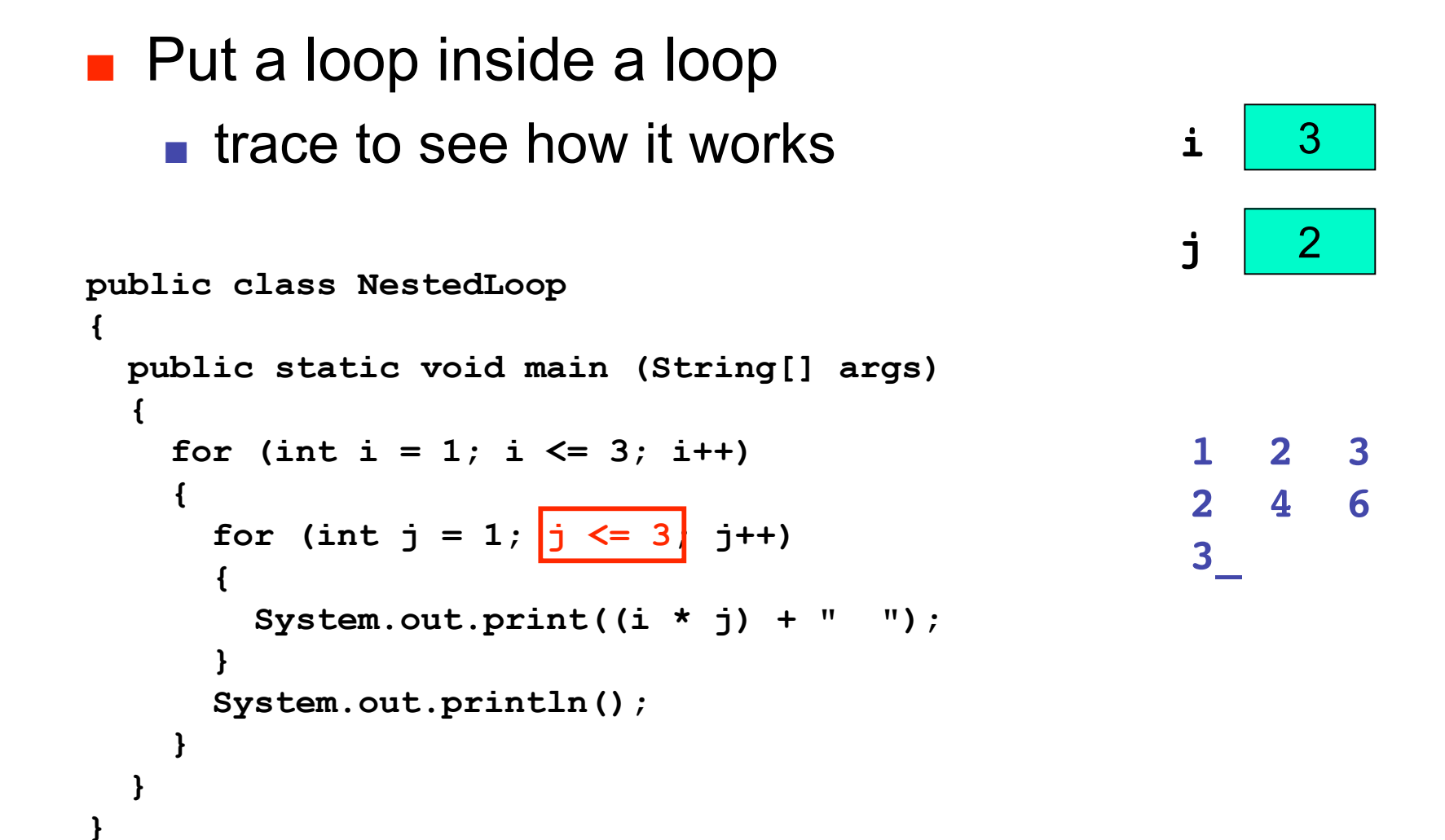

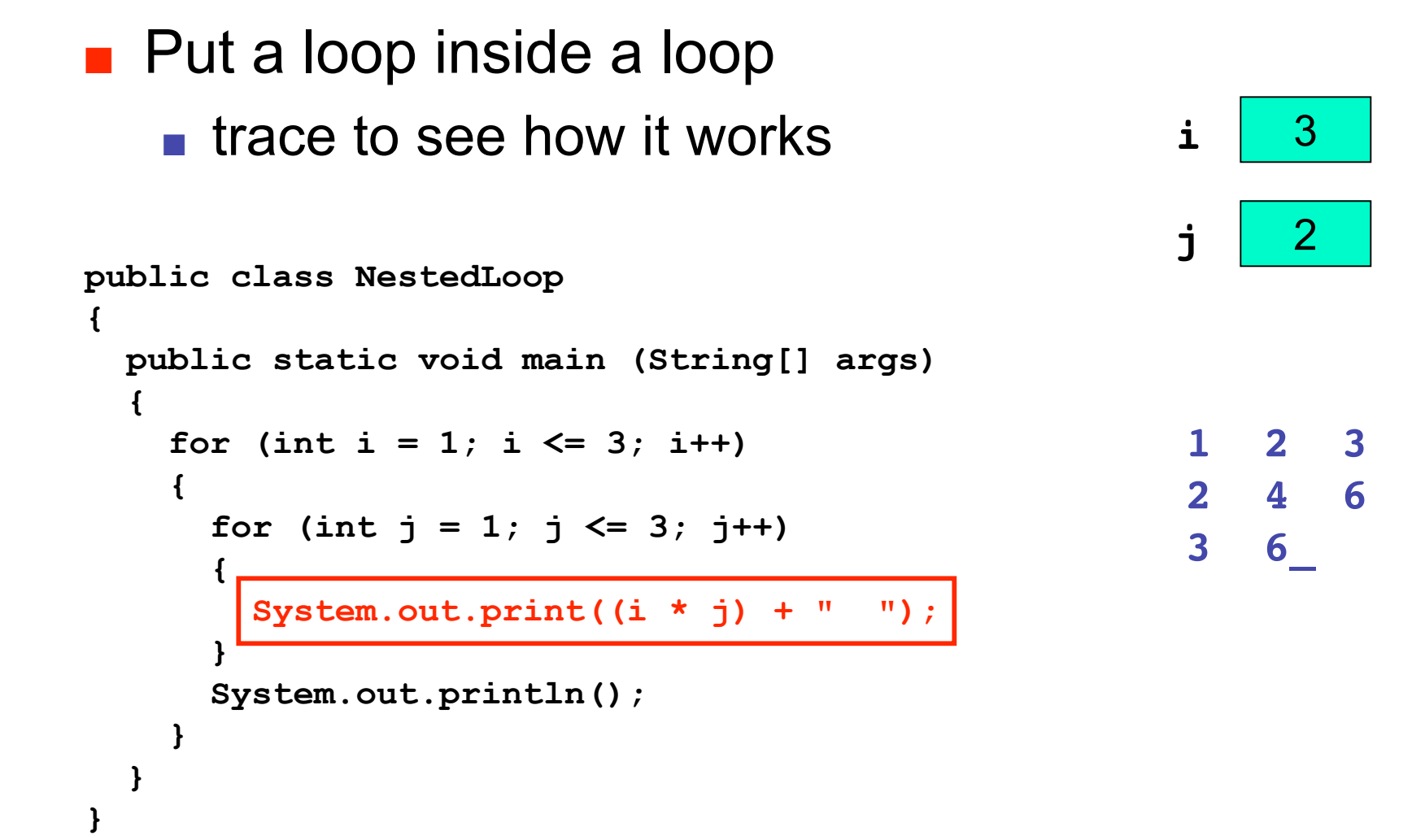

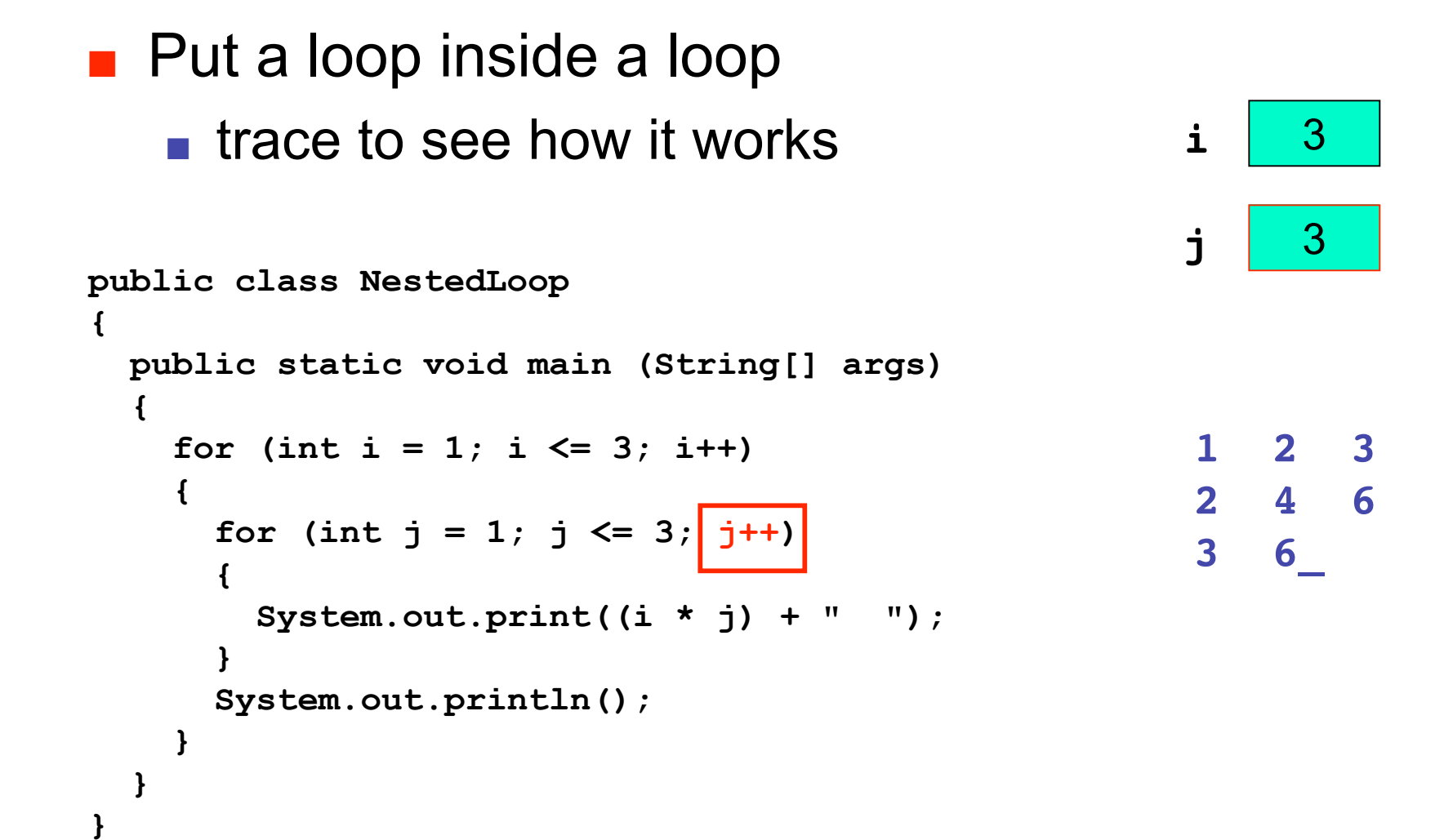

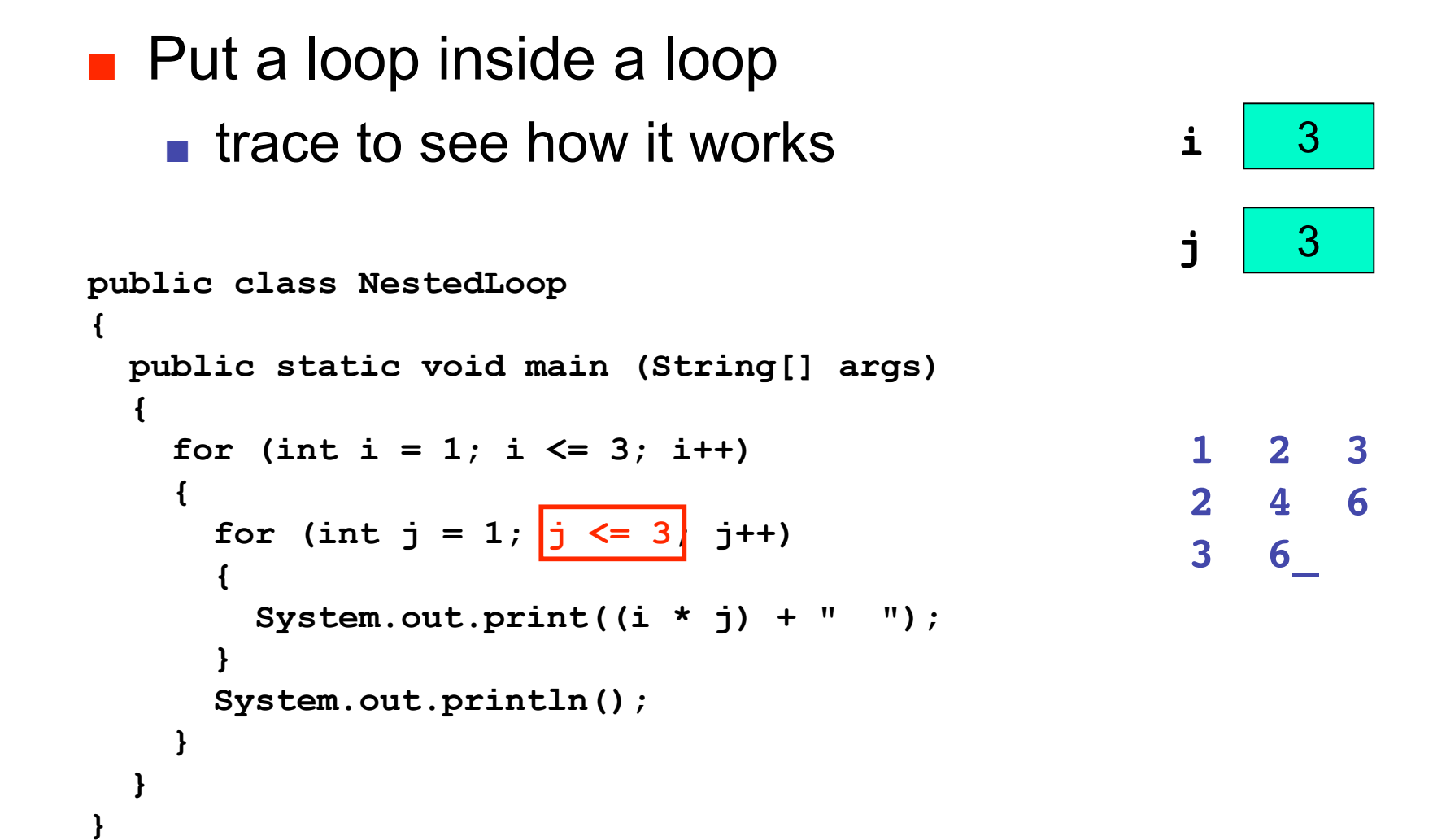

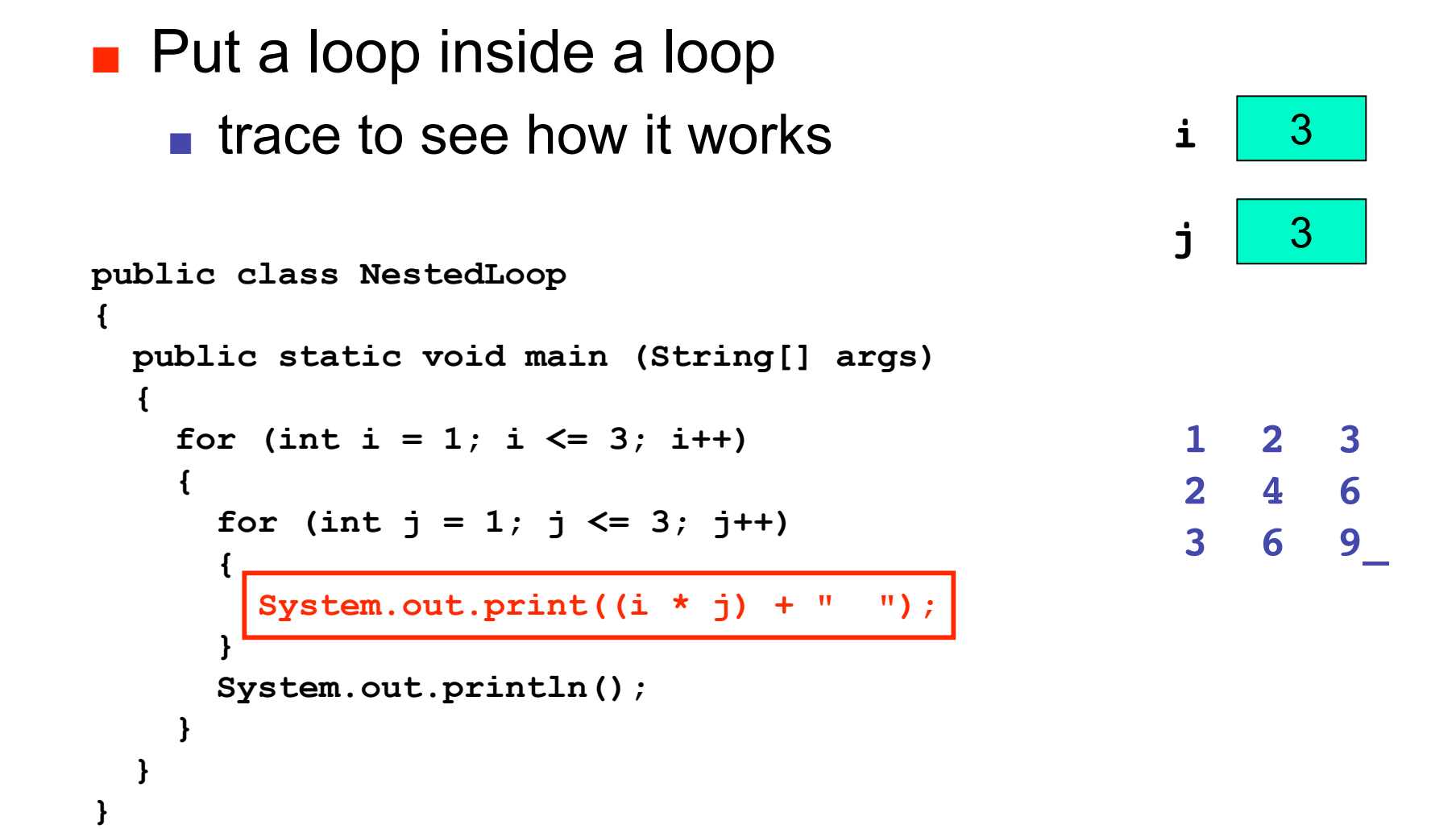

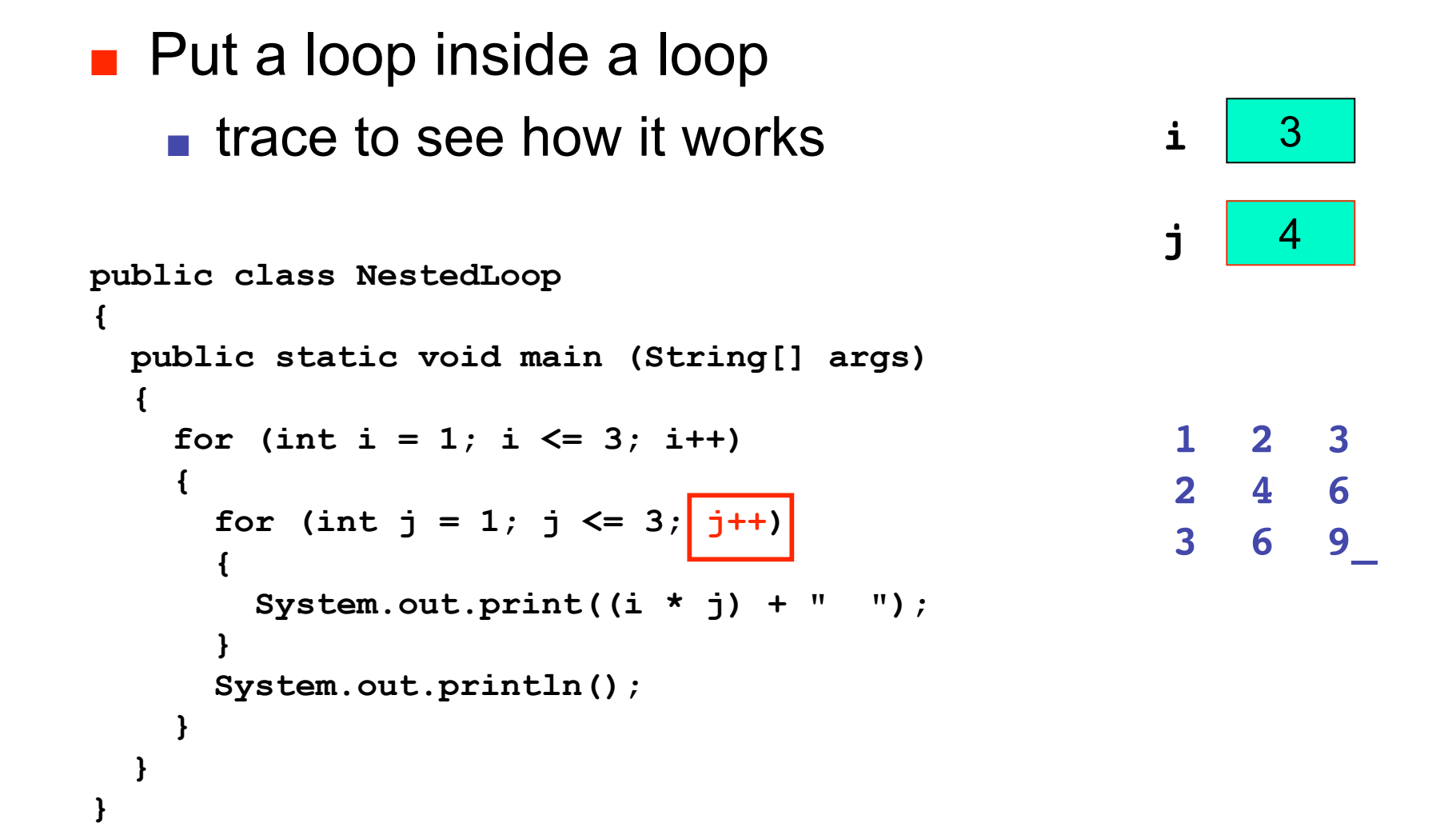

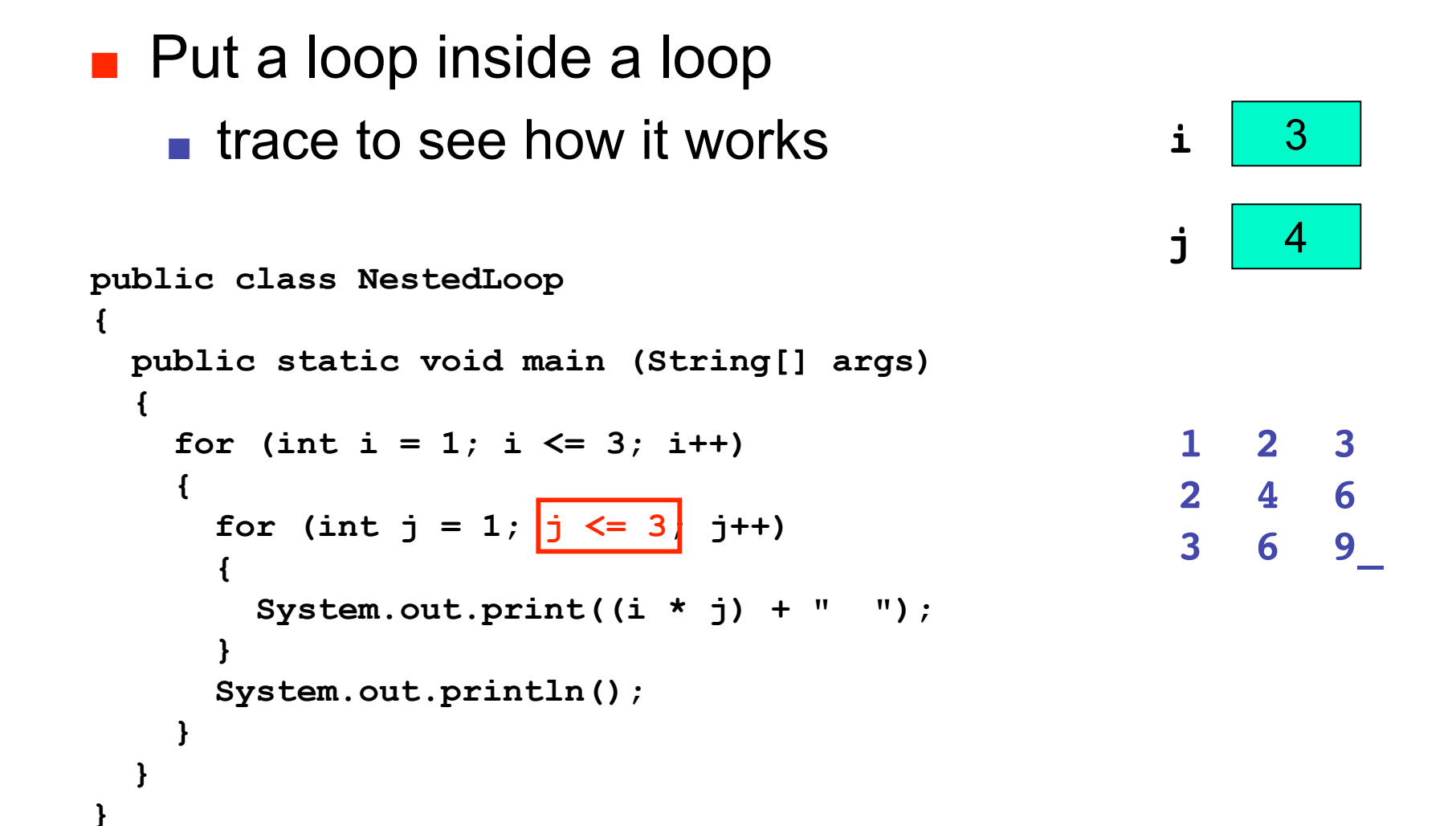

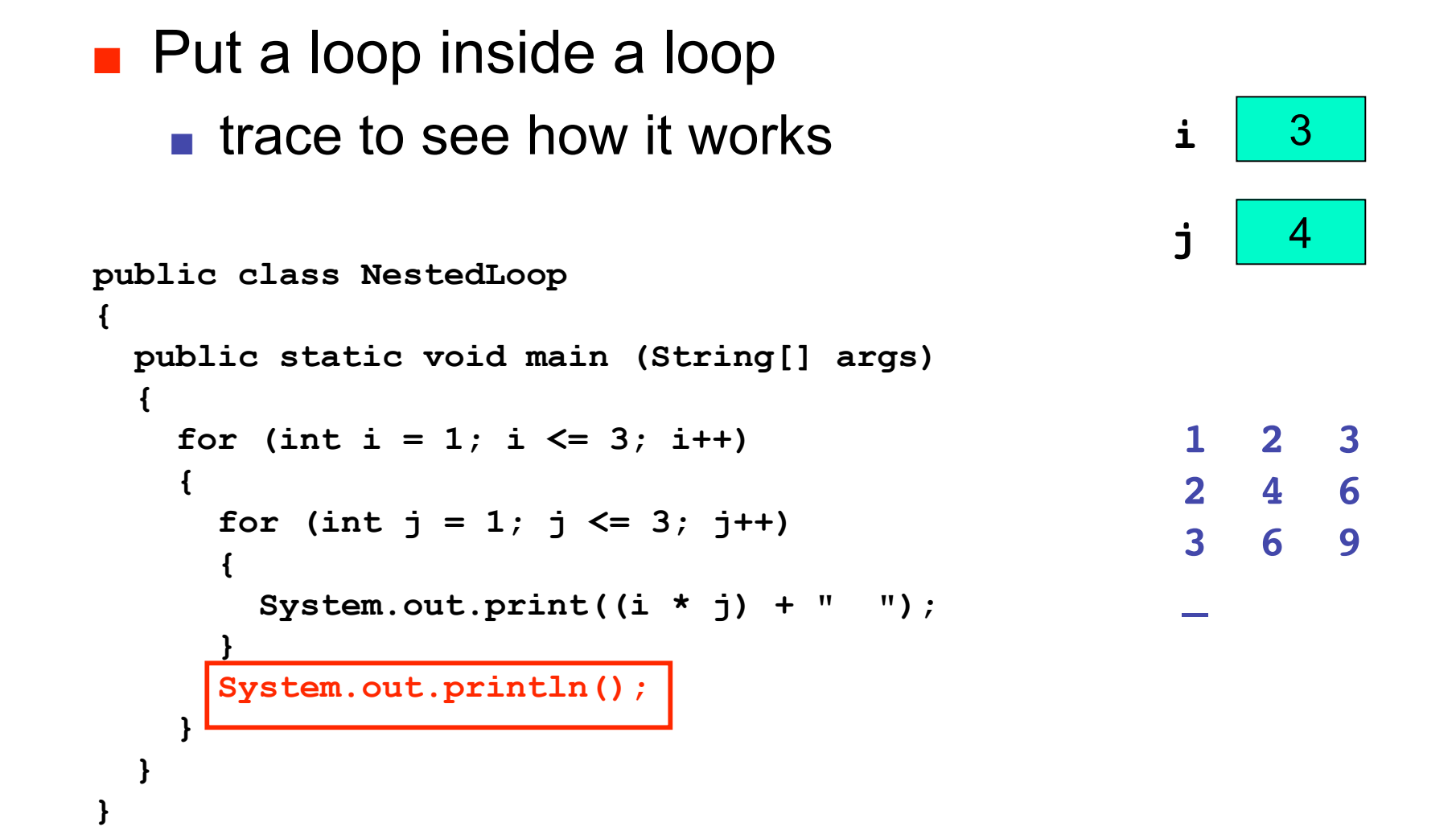

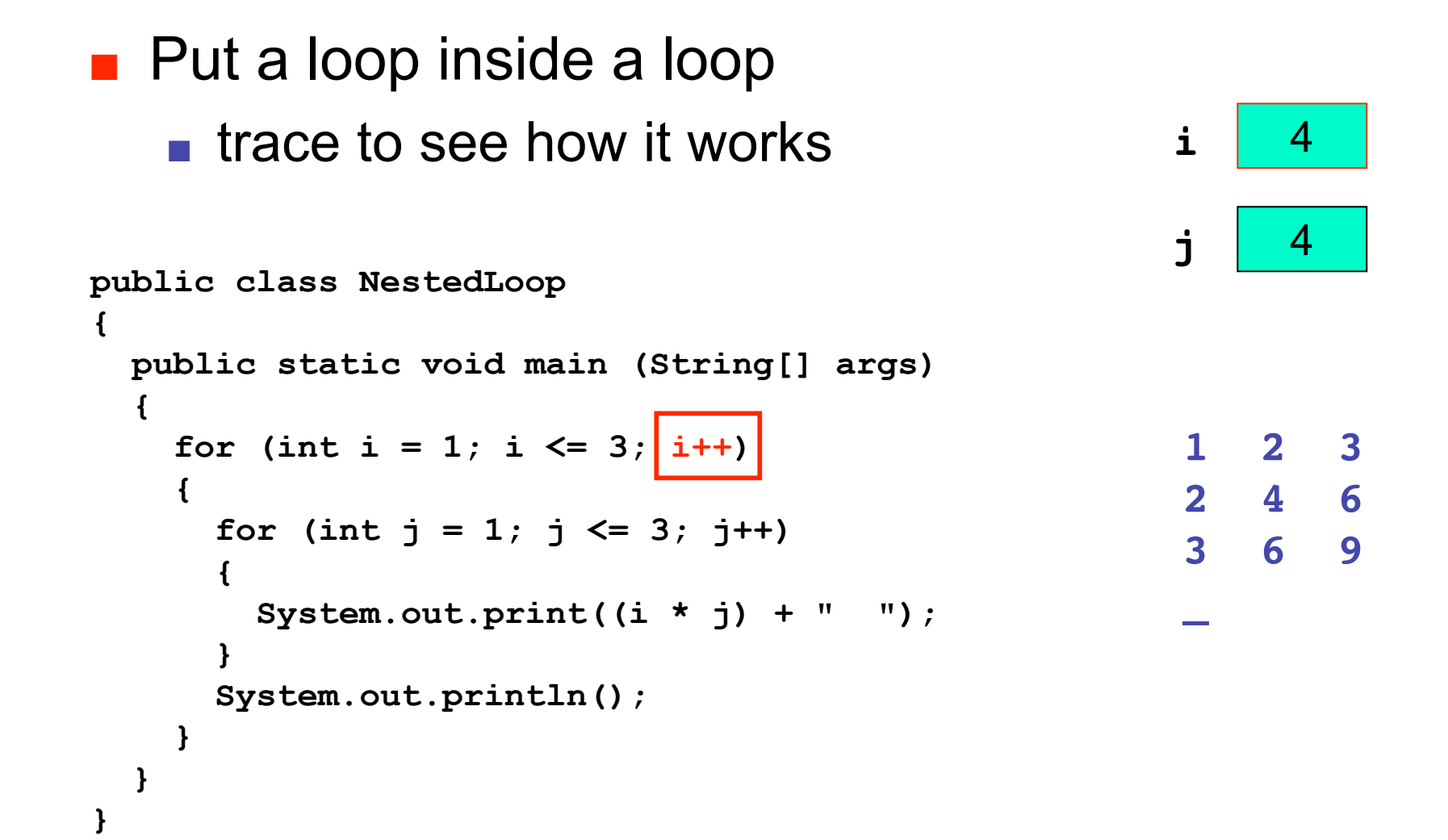

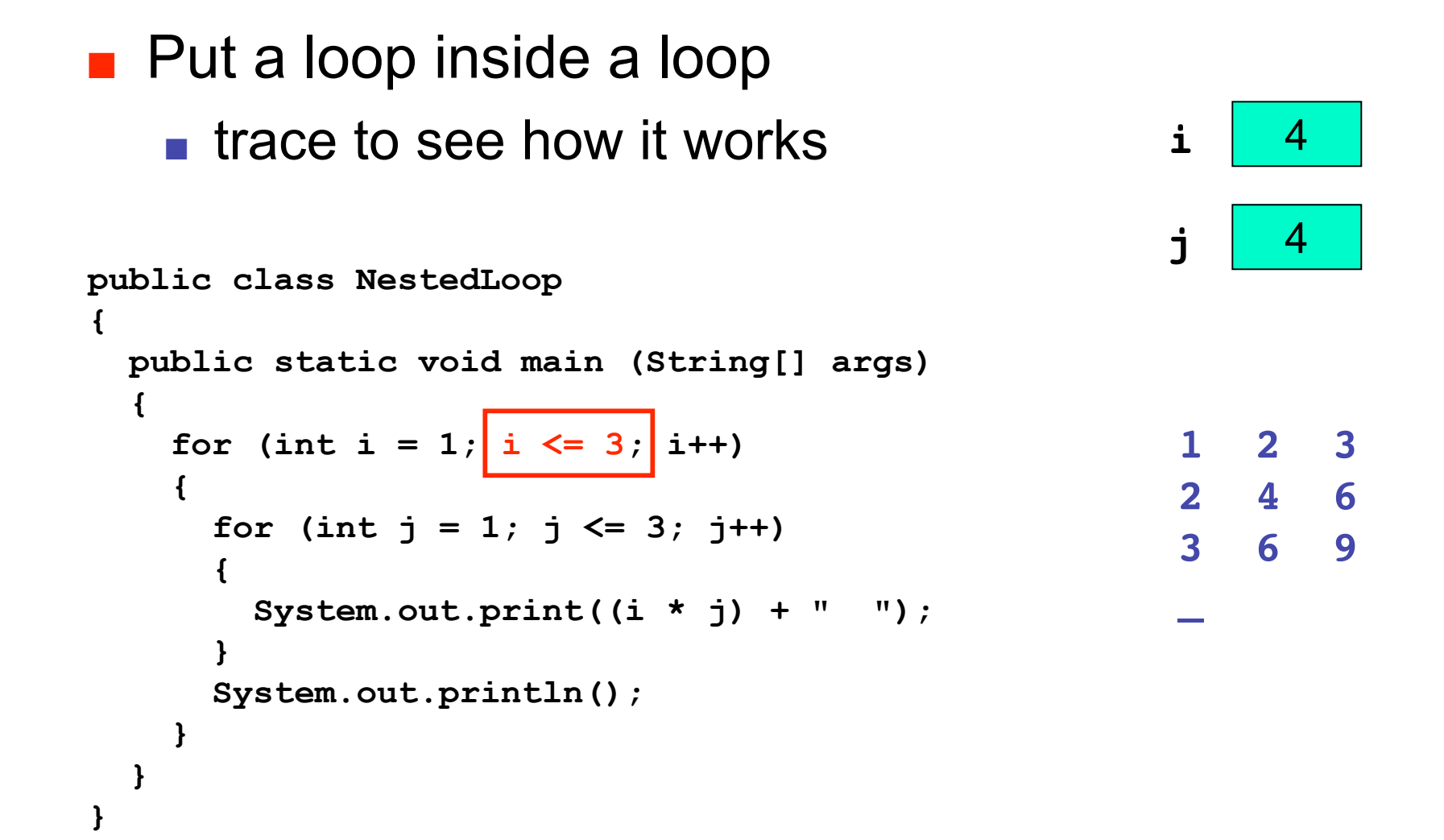

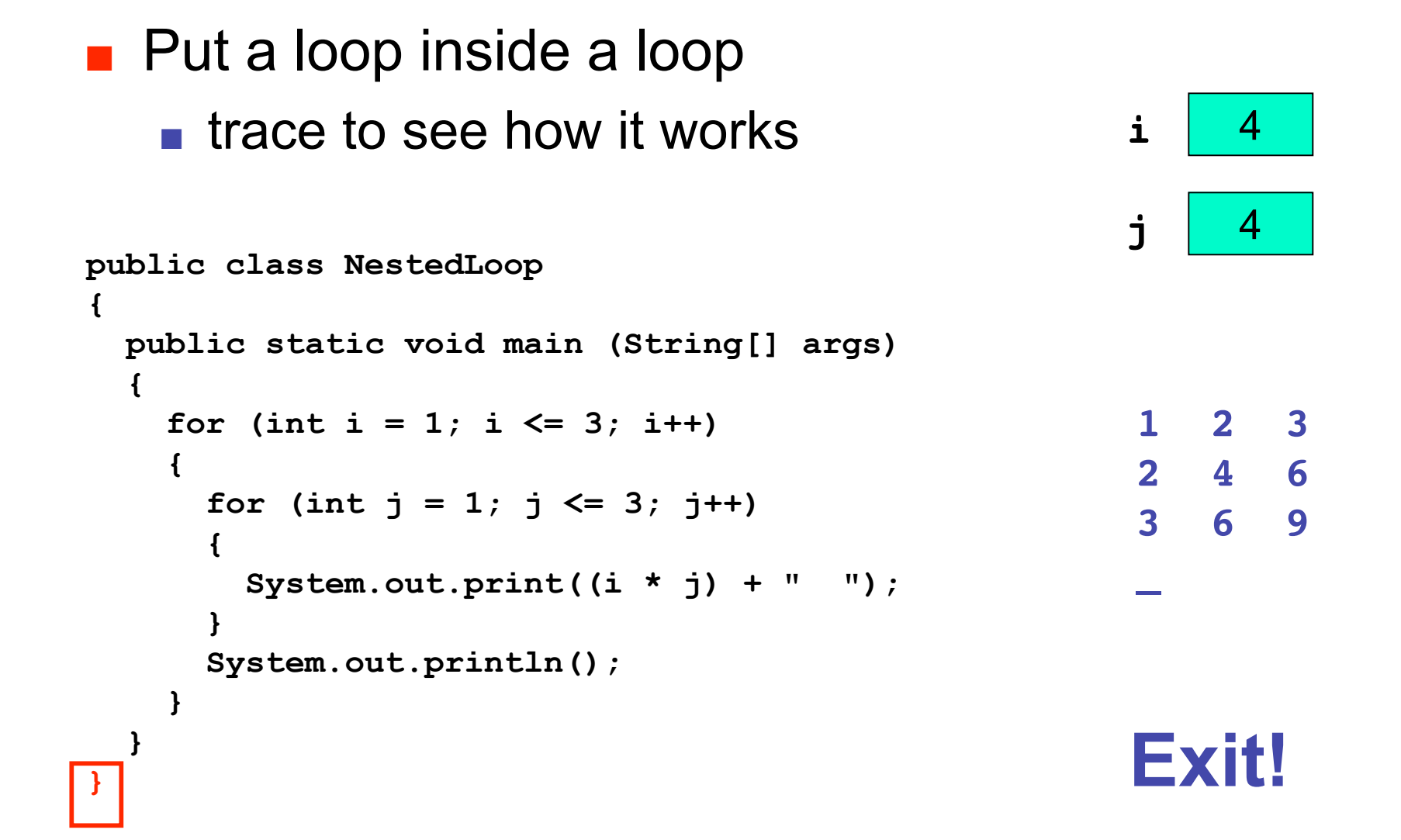

# **Practice Problem**

- Write program using loop to simulate flipping a coin one million times
	- keep track of how many times it's heads up and how many heads down
	- print results
- Make version for each loop type
	- **while**, **for**, **do**